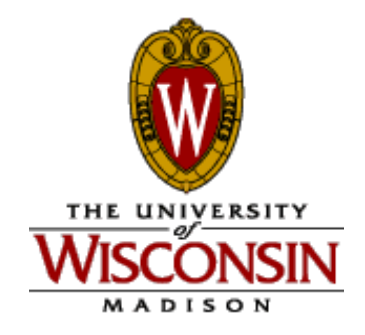

# **Introduction to Computer Engineering**

**CS/ECE 252, Spring 2017 Rahul Nayar Computer Sciences Department University of Wisconsin – Madison**

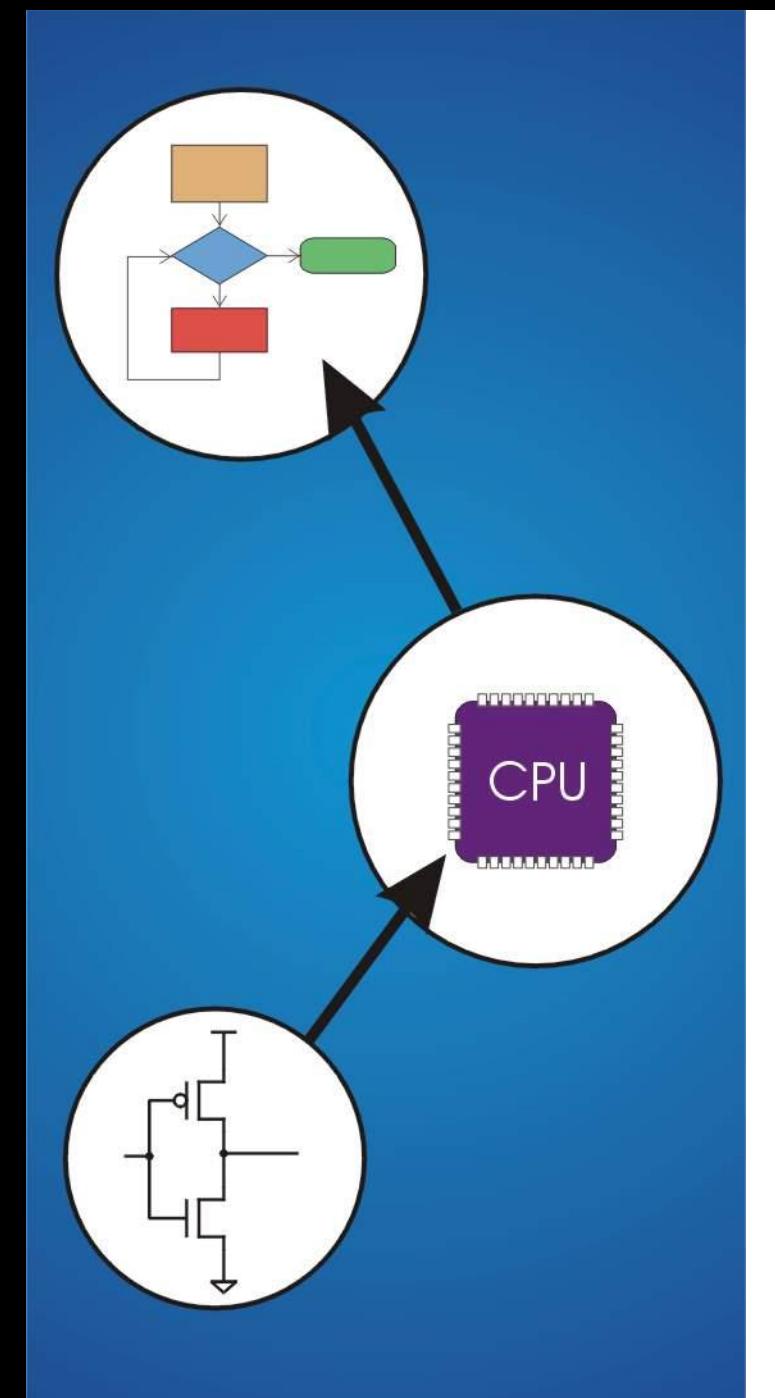

# **Chapter 7 & 9.2** Assembly Language and Subroutines

### **Human-Readable Machine Language**

**Computers like ones and zeros…**

#### **0001110010000110**

**Humans like symbols…**

**ADD R6,R2,R6** *; increment index reg.*

#### **Assembler is a program that turns symbols into machine instructions.**

• **ISA-specific:**

**close correspondence between symbols and instruction set**

➢**mnemonics for opcodes**

➢**labels for memory locations**

• **additional operations for allocating storage and initializing data**

### **An Assembly Language Program**

```
;
 ; Program to multiply a number by the constant 6
;
       .ORIG x3050
       LD R1, SIX
       LD R2, NUMBER
       AND R3, R3, #0 ; Clear R3. It will
                          ; contain the product.
; The inner loop
;
AGAIN ADD R3, R3, R2
       ADD R1, R1, #-1 ; R1 keeps track of
       BRp AGAIN ; the iteration.
;
       HALT
;
NUMBER .BLKW 2
SIX .FILL x0006
;
       .END
```
### **Decoding the Lable NUMBER for LD instruction**

- **LD R2, NUMBER**
- **Addr = x3050 PC= x3051**
- **Addr for Label "NUMBER" x3059**
- **0010 DR PCOffset**

**Offset Required = x0008**

### **LC-3 Assembly Language Syntax**

**Each line of a program is one of the following:**

- **an instruction**
- **an assember directive (or pseudo-op)**
- **a comment**

**Whitespace (between symbols) and case are ignored.**

**Comments (beginning with ";") are also ignored.**

**Can we write two assembly instructions on the same line?**

**An instruction has the following format:**

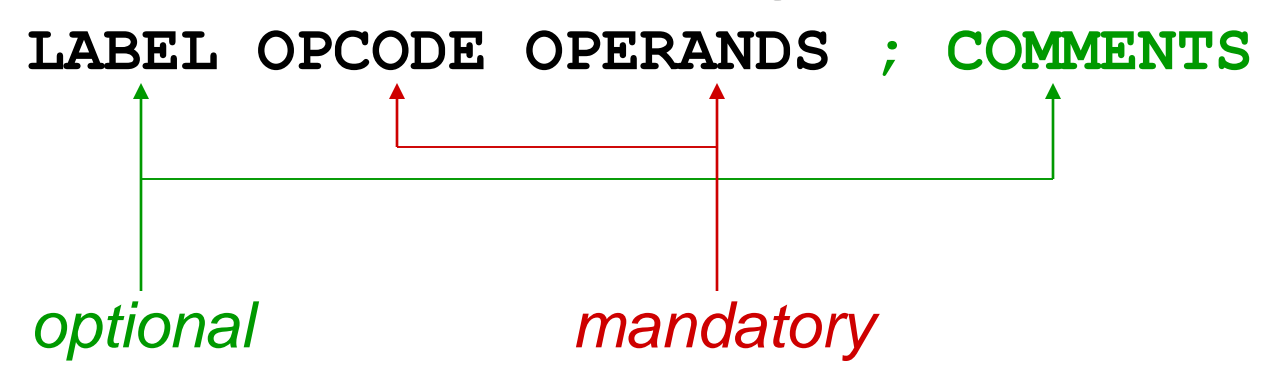

### **In Class Exercise**

• **Do instruction translation by filling in the table below**

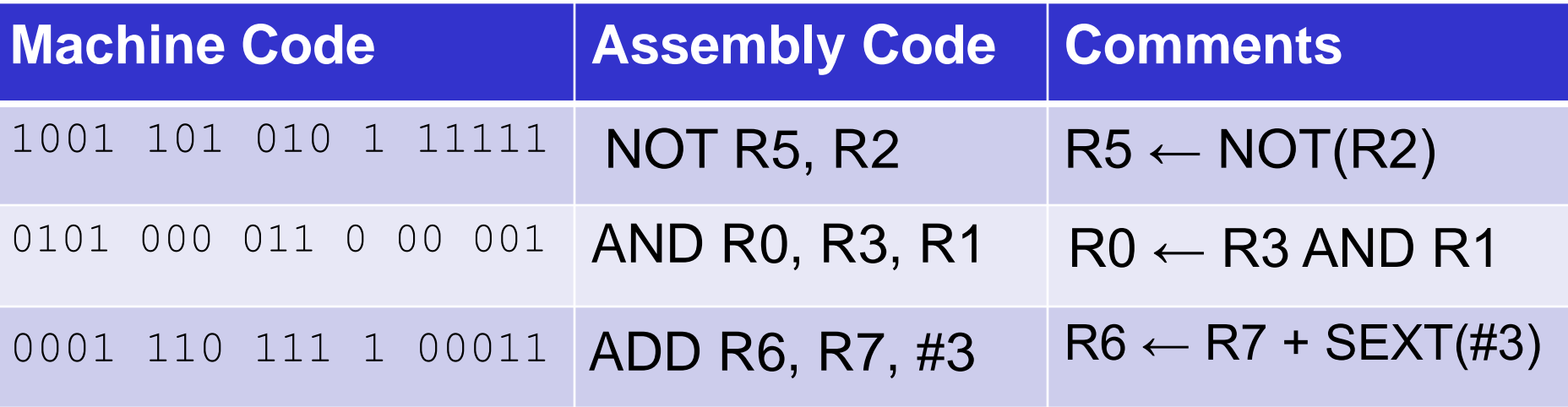

### **Opcodes and Operands**

#### **Opcodes**

- **reserved symbols that correspond to LC-3 instructions**
- **listed in Appendix A**

➢**ex: ADD, AND, LD, LDR, …**

#### **Operands**

- **registers -- specified by Rn, where n is the register number**
- **numbers -- indicated by # (decimal) or x (hex)**
- **label -- symbolic name of memory location**
- **separated by comma**
- **number, order, and type correspond to instruction format**

```
➢ex:
```

```
ADD R1,R1,R3
R1 ← R1 + R3
0001 001 001 0 00 011
ADD R1,R1,#3
R1 ← R1 + #3
0001 001 001 1 00011
LD R6,NUMBER
R6 ← mem[…]
0010 110 xxxxxxxxx
BRz LOOP
If Z, PC ← …
0000 010 xxxxxxxxx
```
## **Labels and Comments**

#### **Label**

- **placed at the beginning of the line**
- **assigns a symbolic name to the address corresponding to line**

➢**ex:**

**LOOP ADD R1,R1,#-1 BRp LOOP**

#### **Comment**

- **anything after a semicolon is a comment**
- **ignored by assembler**
- **used by humans to document/understand programs**
- **tips for useful comments:**
	- ➢**avoid restating the obvious, as "decrement R1"**
	- ➢**provide additional insight, as in "accumulate product in R6"**
	- ➢**use comments to separate pieces of program**

### **Assembler Directives**

#### **Pseudo-operations**

- **do not refer to operations executed by program**
- **used by assembler**
- **look like instruction, but "opcode" starts with dot**

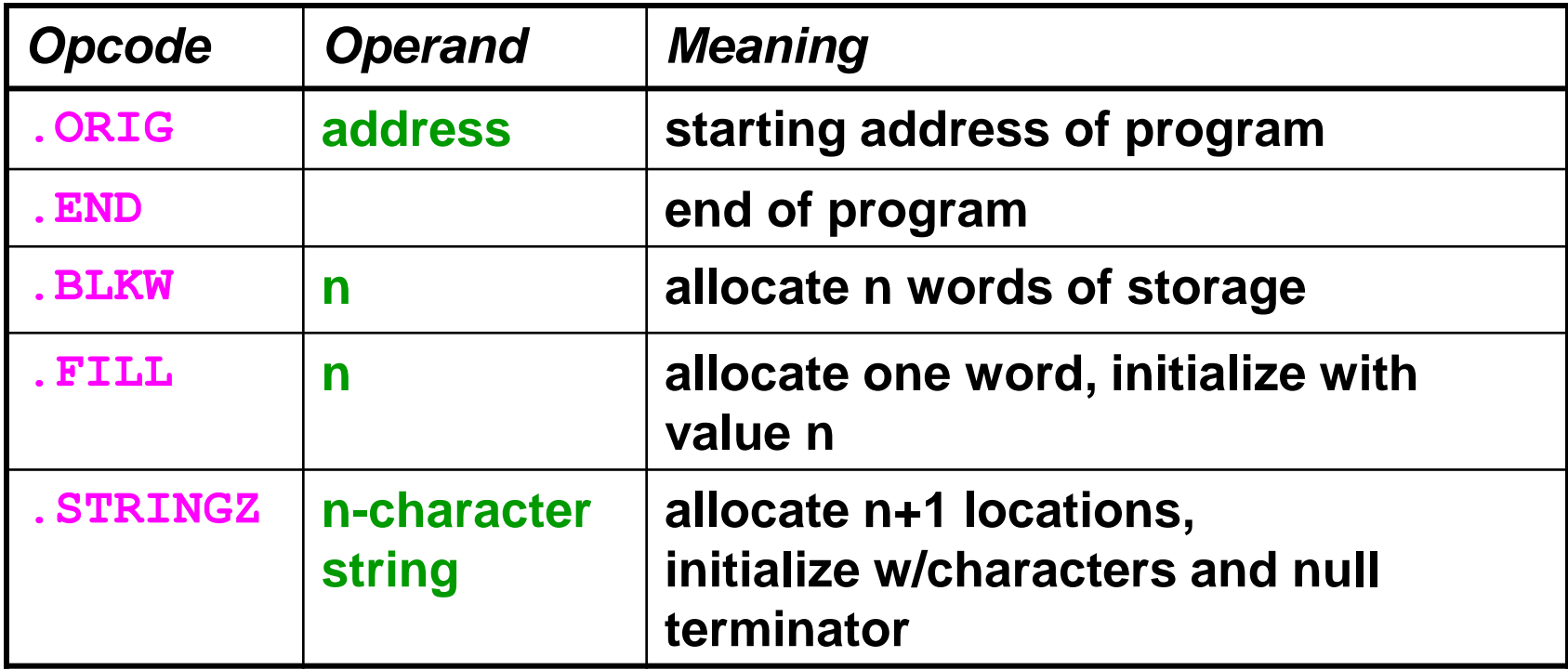

### **Assembler Directives**

- **.ORIG x3010**
- **HELLO .STRINGZ "Hello, World!"**
- **x3010 : x0048**
- **x3011 : x0065**
- **x3012 : x006C**
- **x3013 : x006C**
- **x3014 : x006f**
- **x3015 : x002C**
- **x3016 : x0020**

**……..**

- **x301C : x0021**
- **x301D : x0000**

### **Trap Codes**

#### **LC-3 assembler provides "pseudo-instructions" for each trap code, so you don't have to remember them.**

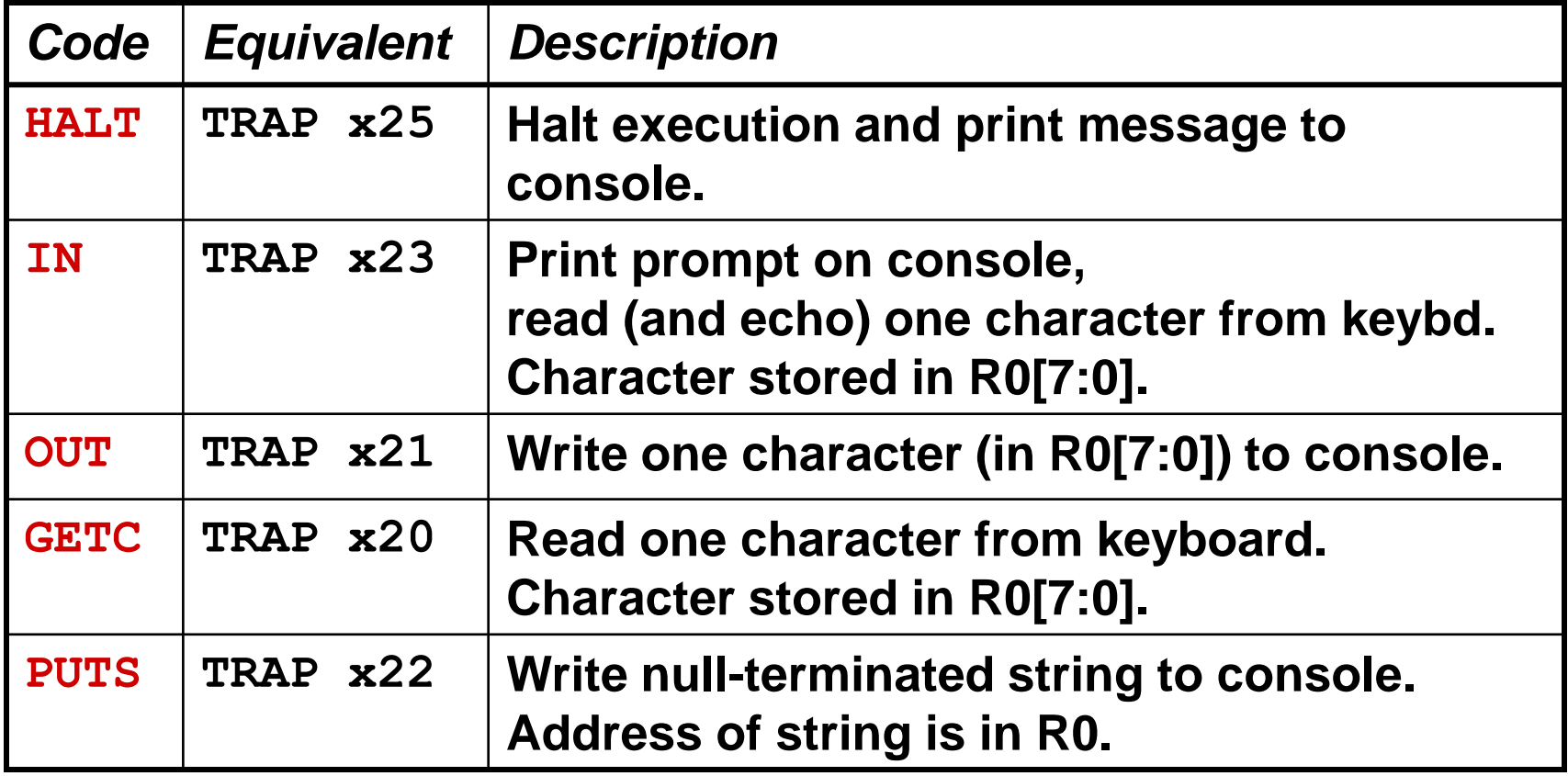

### **Style Guidelines**

#### **Use the following style guidelines to improve the readability and understandability of your programs:**

- **1. Provide a program header, with author's name, date, etc., and purpose of program.**
- **2. Start labels, opcode, operands, and comments in same column for each line.** (Unless entire line is a comment.)
- **3. Use comments to explain what each register does.**
- **4. Give explanatory comment for most instructions.**
- **5. Use meaningful symbolic names.**
	- **Mixed upper and lower case for readability.**
	- ASCIItoBinary, InputRoutine, SaveR1
- **6. Provide comments between program sections.**
- **7. Each line must fit on the page -- no wraparound or truncations.**
	- **Long statements split in aesthetically pleasing manner.**

### **Sample Program**

#### **Count the occurrences of a character in a file.** Remember this?

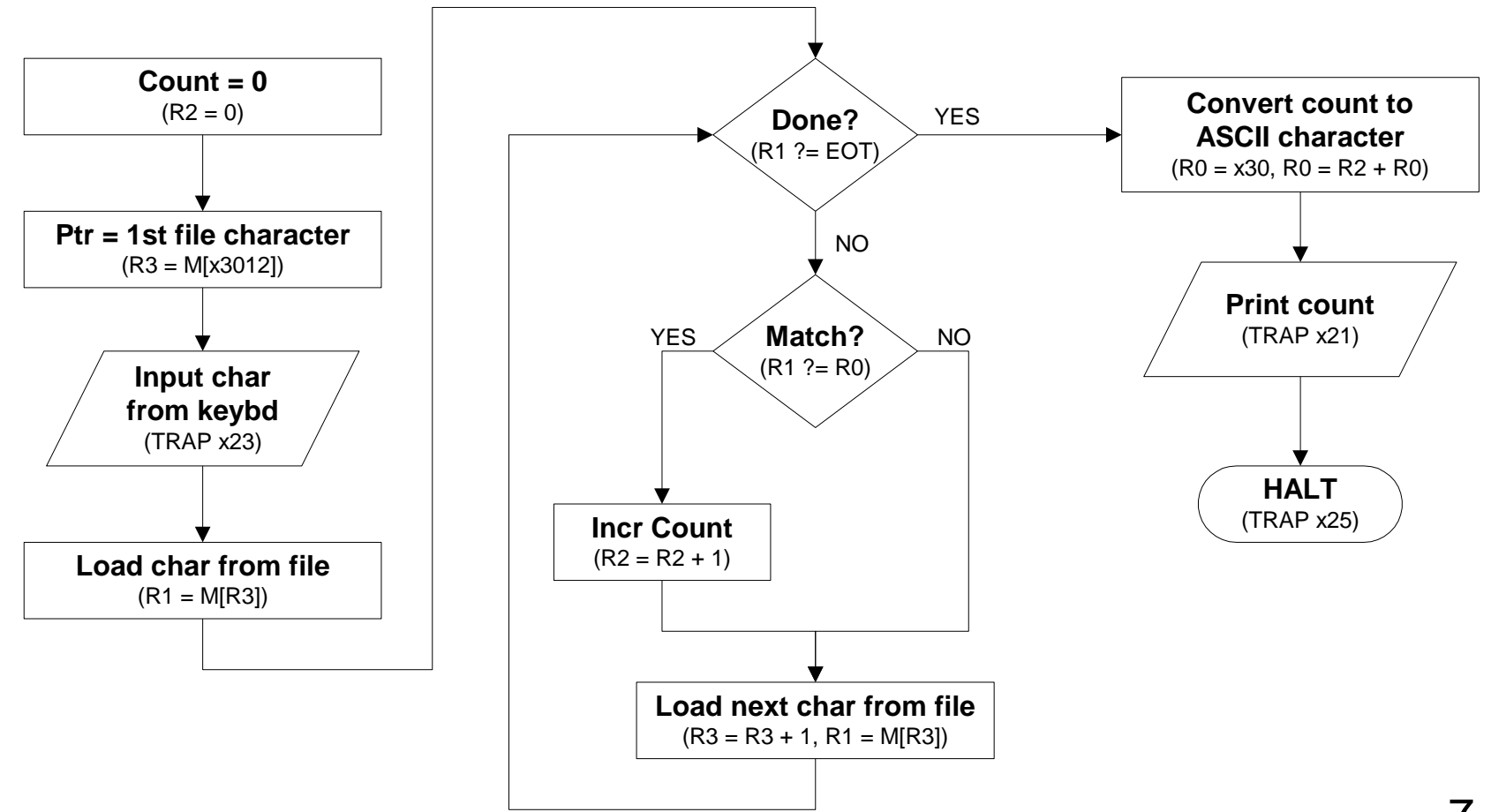

### **Char Count in Assembly Language (1 of 3)**

```
;
 ; Program to count occurrences of a character in a file.
 ; Character to be input from the keyboard.
 ; Result to be displayed on the monitor.
 ; Program only works if no more than 9 occurrences are found.
; 
;
 ; Initialization
;
       .ORIG x3000
       AND R2, R2, #0 ; R2 is counter, initially 0
       LD R3, PTR ; R3 is pointer to characters
       GETC ; R0 gets character input
       LDR R1, R3, #0 ; R1 gets first character
;
 ; Test character for end of file
;
TEST ADD R4, R1, #-4 ; Test for EOT (ASCII x04)
       BRz OUTPUT ; If done, prepare the output
```
### **Char Count in Assembly Language (2 of 3)**

```
;
 ; Test character for match. If a match, increment count.
;
       NOT R1, R1
       ADD R1, R1, R0 ; If match, R1 = xFFFF
       NOT R1, R1 ; If match, R1 = x0000
       BRnp GETCHAR ; If no match, do not increment
       ADD R2, R2, #1
;
 ; Get next character from file.
;
GETCHAR ADD R3, R3, #1 ; Point to next character.
       LDR R1, R3, #0 ; R1 gets next char to test
       BRnzp TEST
;
 ; Output the count.
;
OUTPUT LD R0, ASCII ; Load the ASCII template
       ADD R0, R0, R2 ; Covert binary count to ASCII
       OUT ; ASCII code in R0 is displayed.
       HALT ; Halt machine
```
### **Char Count in Assembly Language (3 of 3)**

**; ; Storage for pointer and ASCII template ; ASCII .FILL x0030 PTR .FILL x4000 .END**

### **Note for HW problems**

- **Don't focus on only compiling your program and expect the program to work**
	- **Think about a good way to test your program**
	- **Suggestion: write a small script**
- **To get register values, at the end of the program**
	- **set breakpoints at HALT instructions**
	- **use "check r7 x343"**
- **Read the questions carefully, always look for start of program address**
- **Address is calculated after .ORIG**
	- **.ORIG X4545**
	- **LDI R0,#3**
	- **Offset is calculated on the PC register value of the current instructions**
- **LC3 edit does not generate symbol table**
- **Submit HW in \*.bin format**

### **Recap**

- **Assembly Language:**
	- **Written in the same abstraction as binary instructions**
	- **More readable**

➢**ADD R6,R2,R6** *; increment index reg.*

- **Need an assembler to convert assembly instructions into binary instructions**
- **PennSim has in-built assembler**
- **Assembly Language can have additional operations for allocating storage and initializing data values**
- **In few cases it is possible to write two assembly instructions in the same line**

➢**LC3 it is possible since LC3 instructions are fixed length**

### **Recap**

#### **Each line of a program is one of the following:**

- **an instruction**
- **an assember directive (or pseudo-op)**
- **a comment**

**Whitespace (between symbols) and case are ignored. Comments (beginning with ";") are also ignored. An instruction has the following format:**

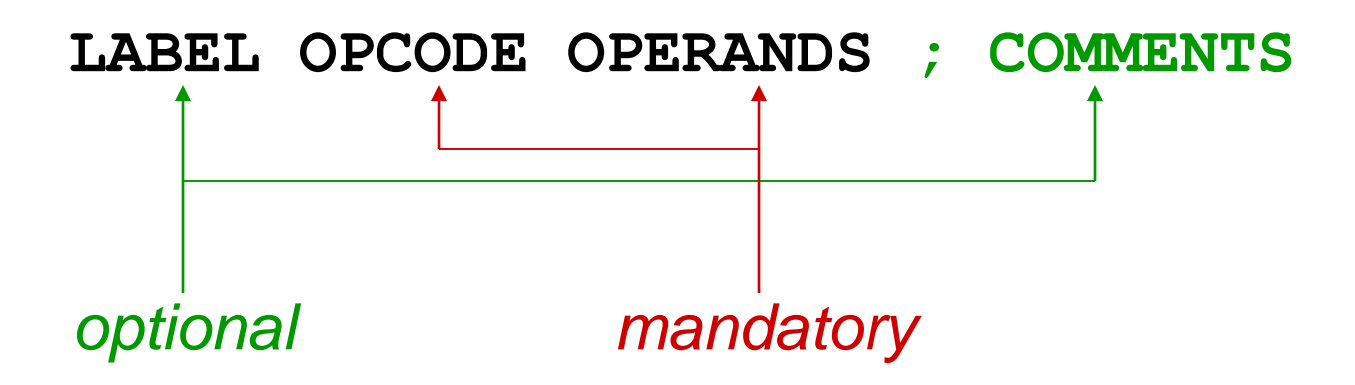

### **Recap:Trap Codes**

#### **LC-3 assembler provides "pseudo-instructions" for each trap code, so you don't have to remember them.**

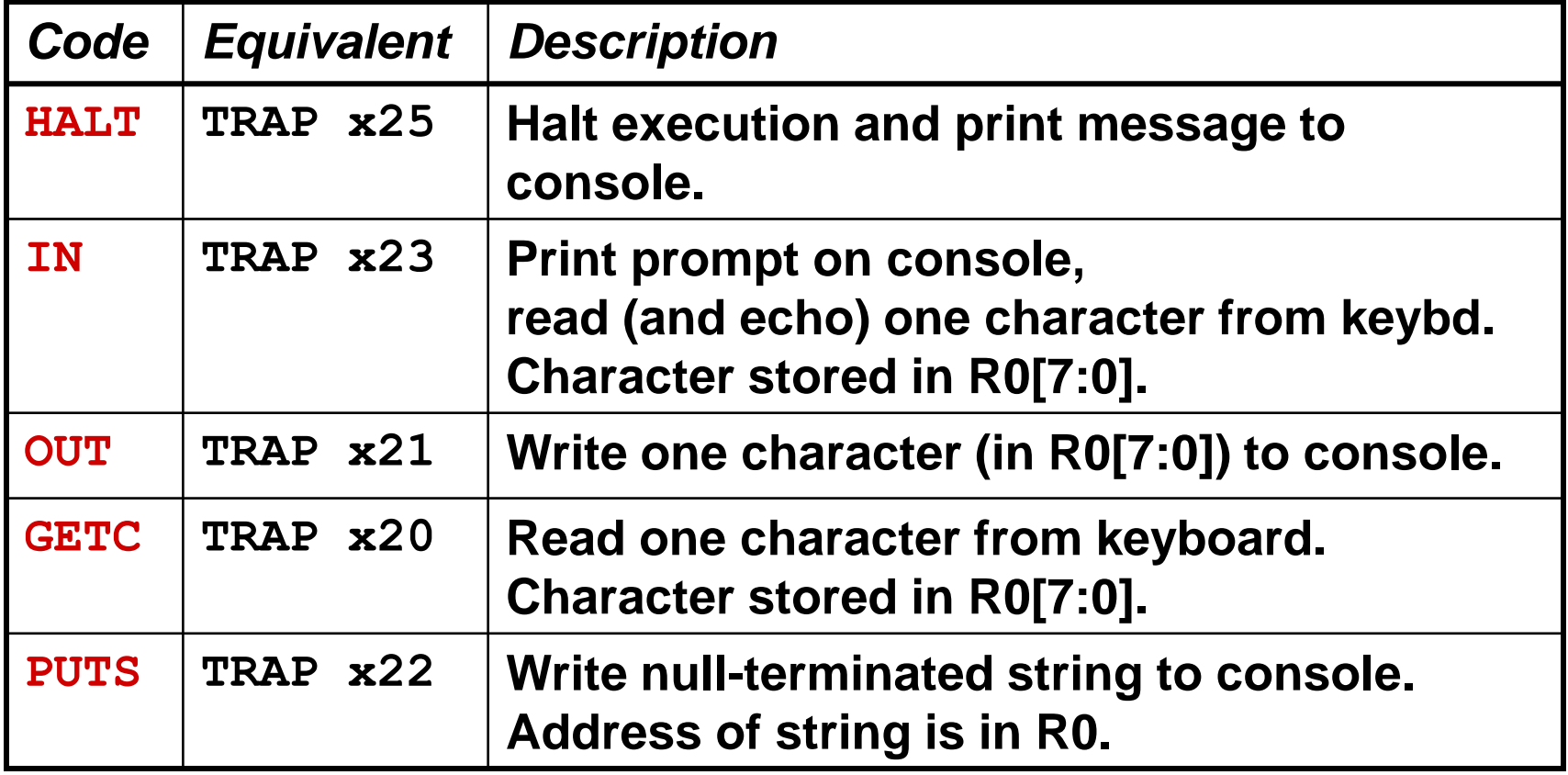

### **Assembly Process**

#### **Convert assembly language file (.asm) into an executable file (.obj) for the LC-3 simulator.**

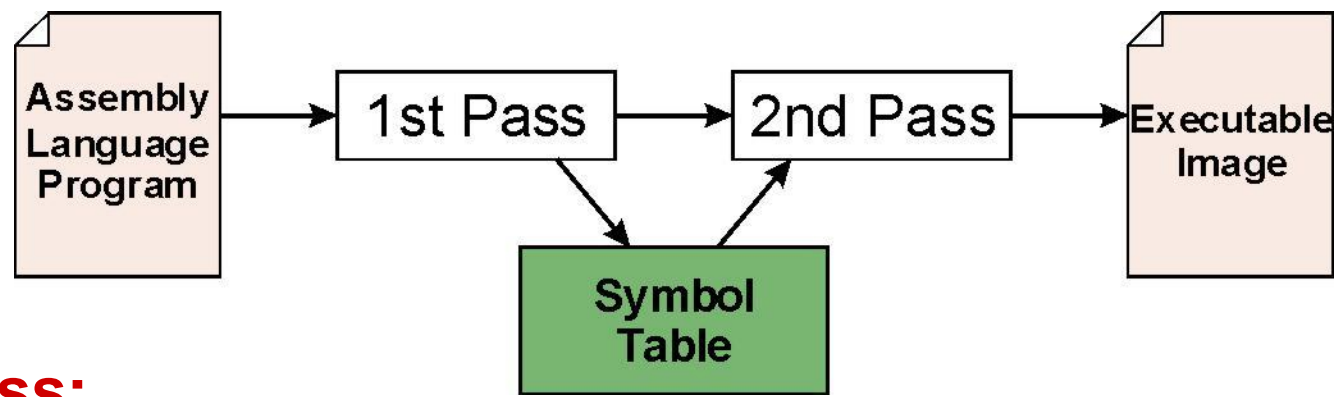

#### **First Pass:**

- **scan program file**
- **find all labels and calculate the corresponding addresses; this is called the** *symbol table*

#### **Second Pass:**

• **convert instructions to machine language, using information from symbol table**

### **First Pass: Constructing the Symbol Table**

- **1. Find the .ORIG statement, which tells us the address of the first instruction.**
	- **Initialize location counter (LC), which keeps track of the current instruction.**
- **2. For each non-empty line in the program:**
	- **a) If line contains a label, add label and LC to symbol table.**
	- **b) Increment LC.**
		- **NOTE: If statement is .BLKW or .STRINGZ, increment LC by the number of words allocated.**
- **3. Stop when .END statement is reached.**

**NOTE: A line that contains only a comment is considered an empty line.**

#### **Construct the symbol table for the program in Figure 7.1 (Slides 7-15 through 7-17).**

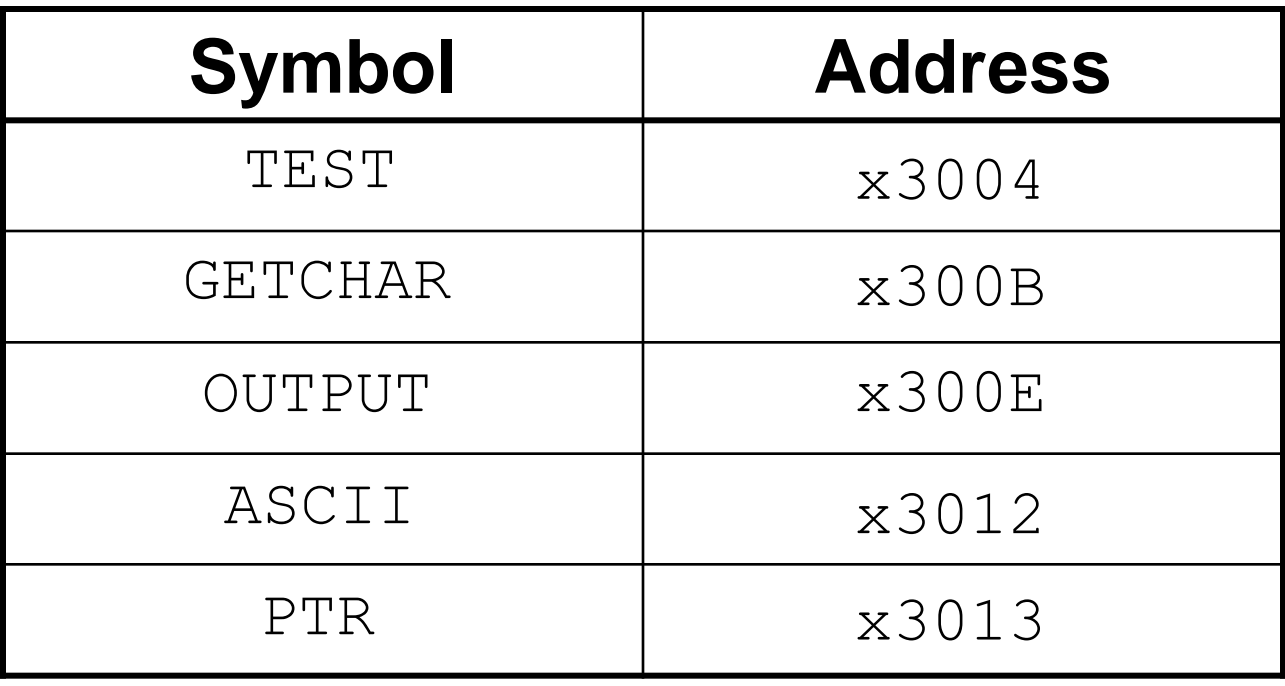

Copyright © The McGraw-Hill Companies, Inc. Permission required for reproduction or display.

### **In-Class Exercise (2014 Exam4 Question2b)**

#### **Construct the symbol table for the program.**

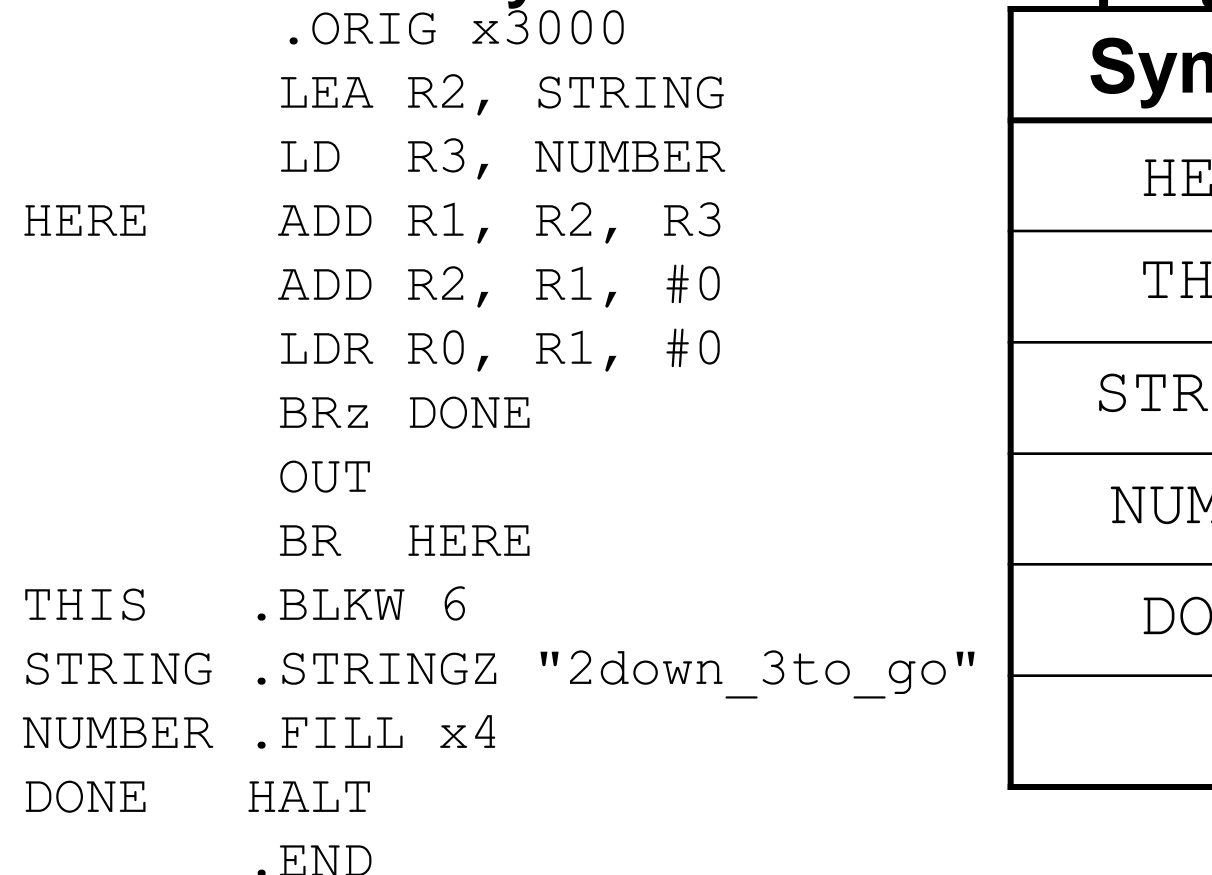

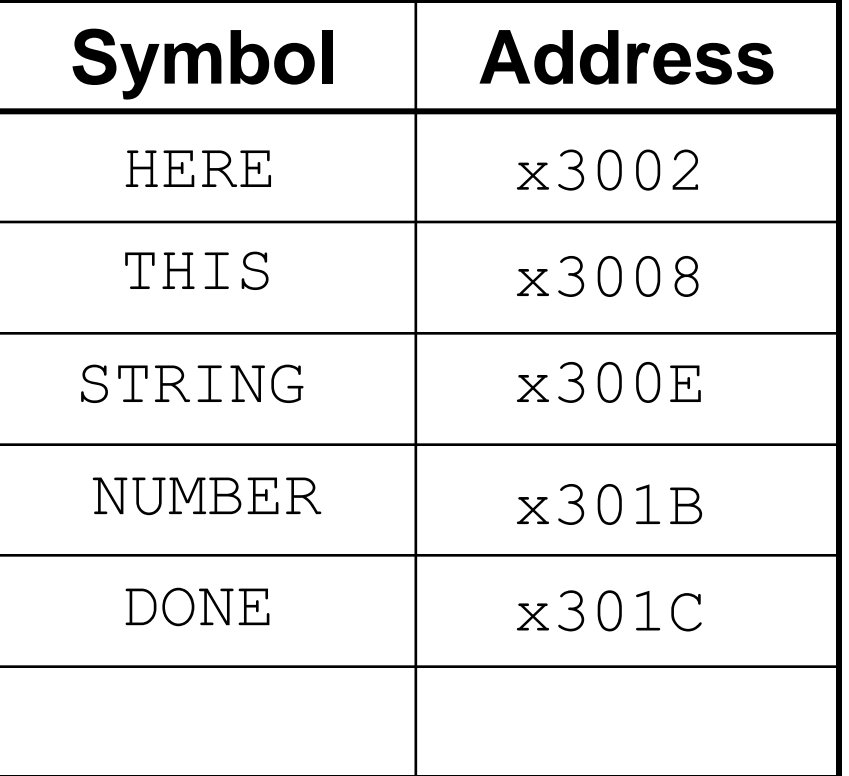

### **Second Pass: Generating Machine Language**

**For each executable assembly language statement, generate the corresponding machine language instruction.**

• **If operand is a label, look up the address from the symbol table.**

#### **Potential problems:**

- **Improper number or type of arguments**
	- ➢**ex: NOT R1,#7**
		- **ADD R1,R2**
		- **ADD R3,R3,NUMBER**
- **Immediate argument too large**

➢**ex: ADD R1,R2,#1023**

• **Address (associated with label) more than 256 from instruction** ➢**can't use PC-relative addressing mode**

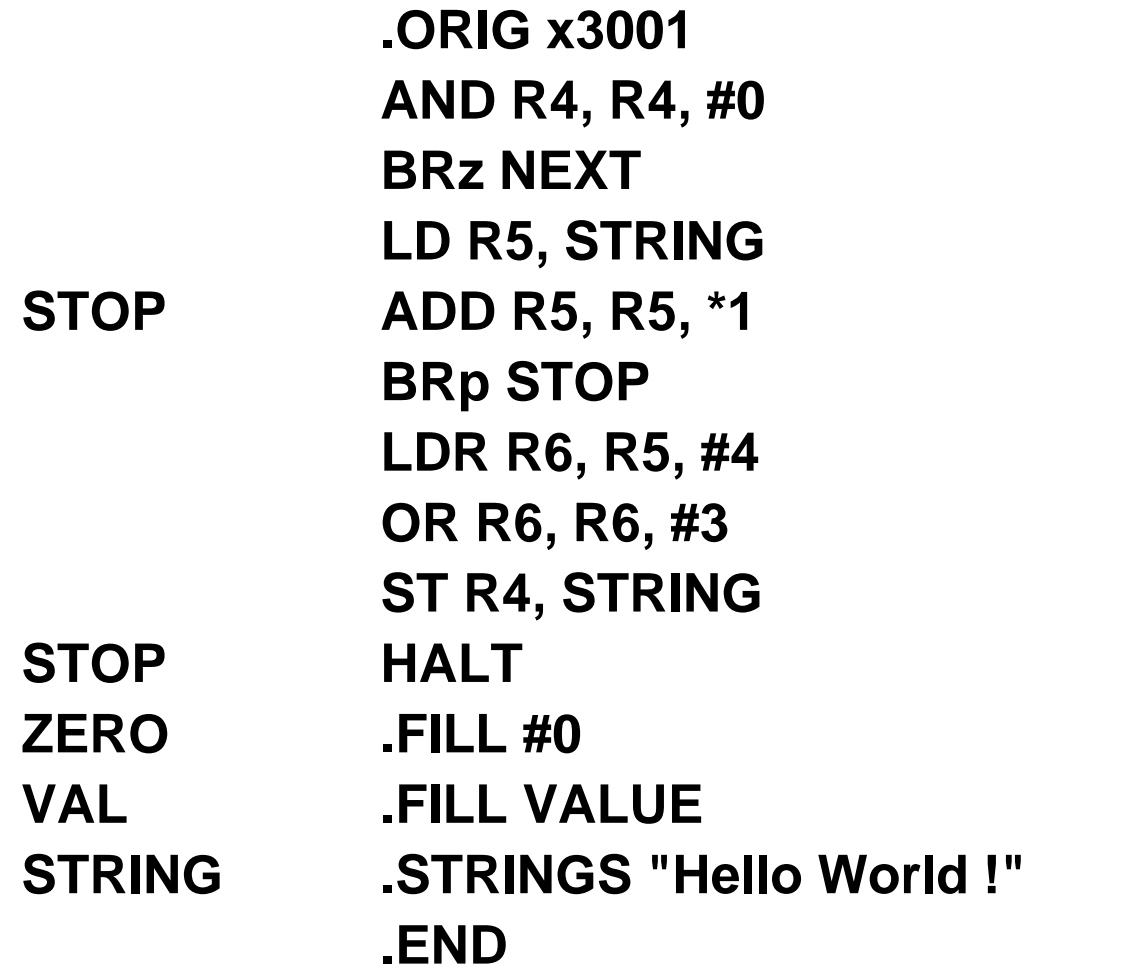

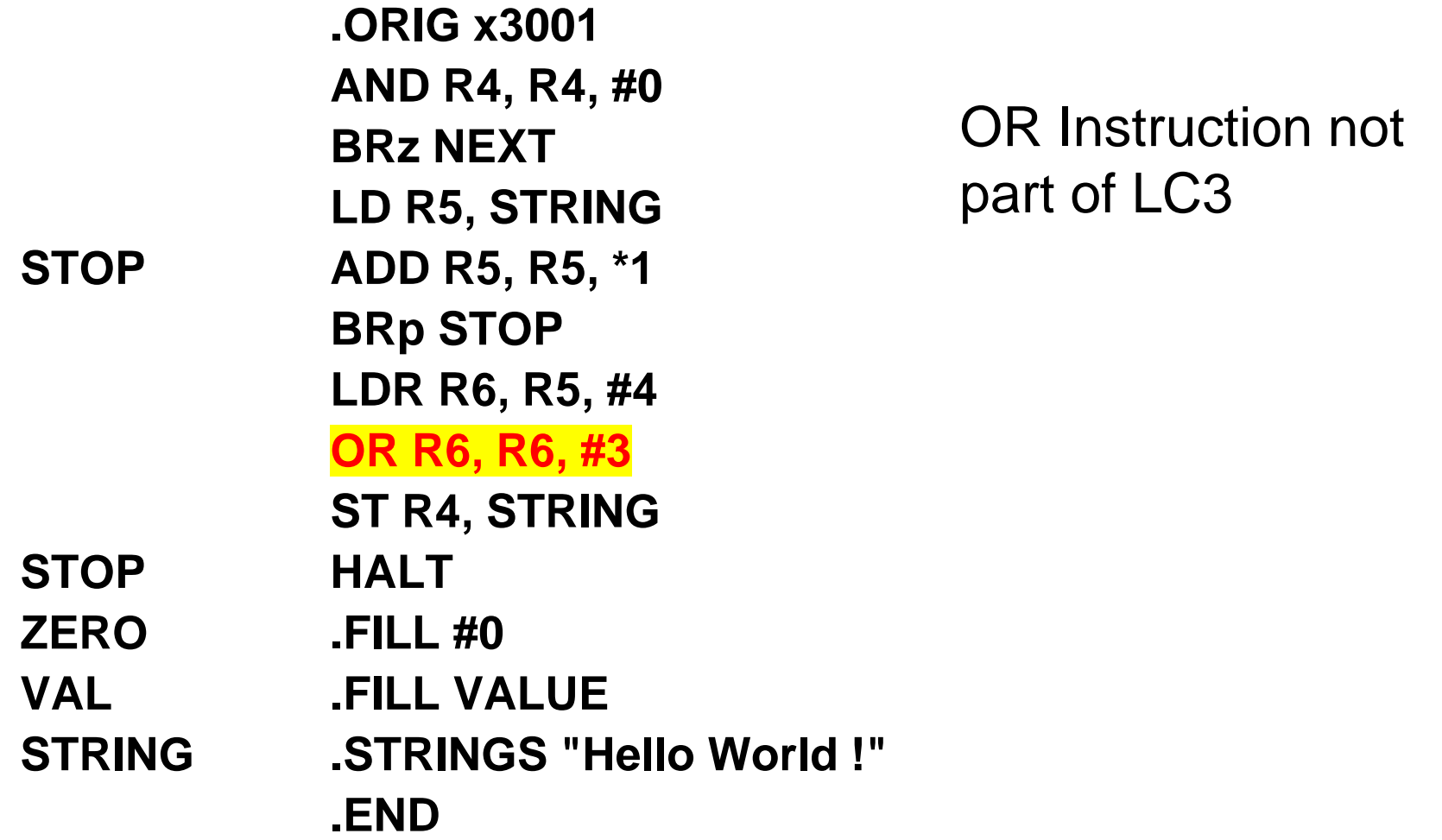

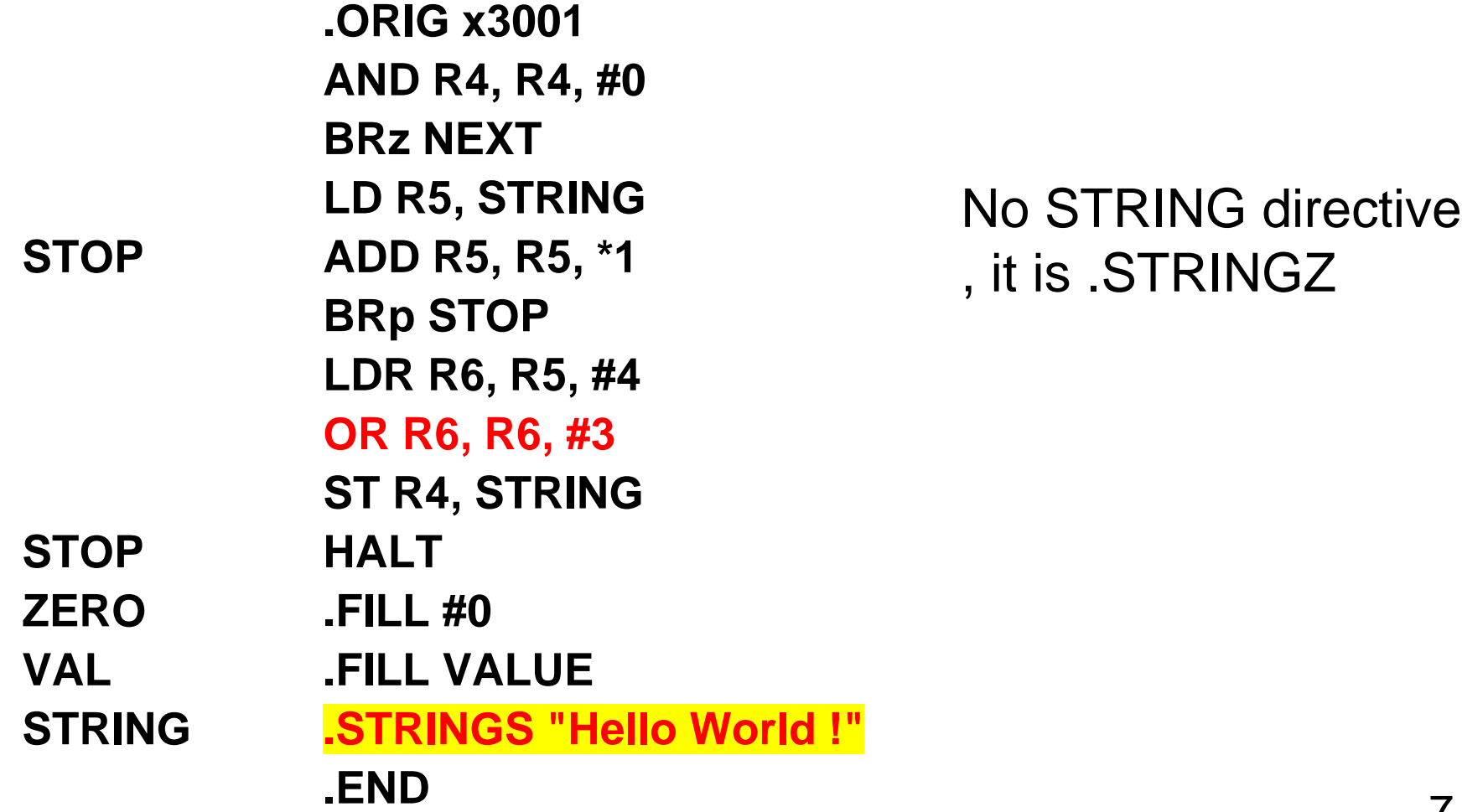

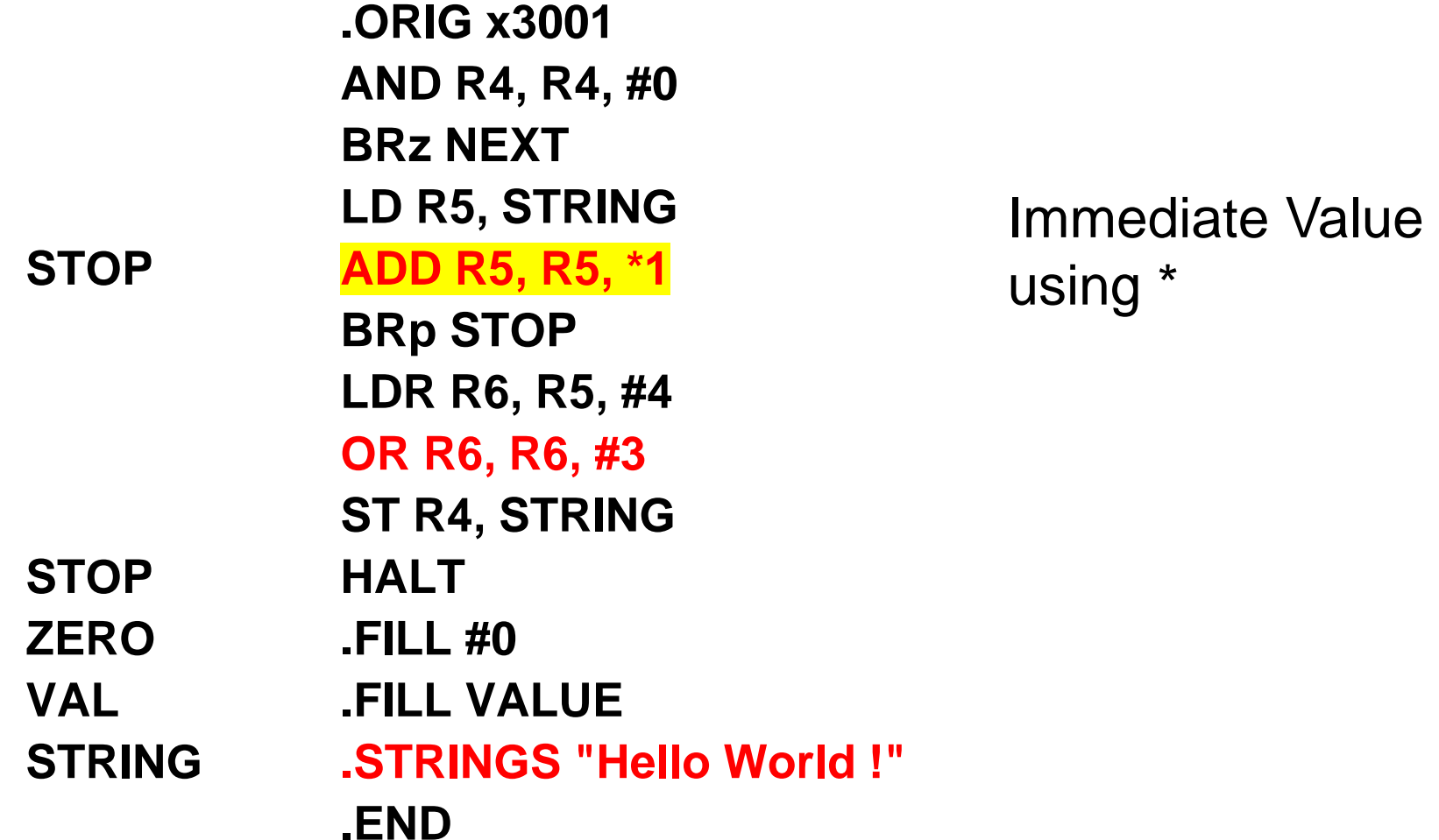

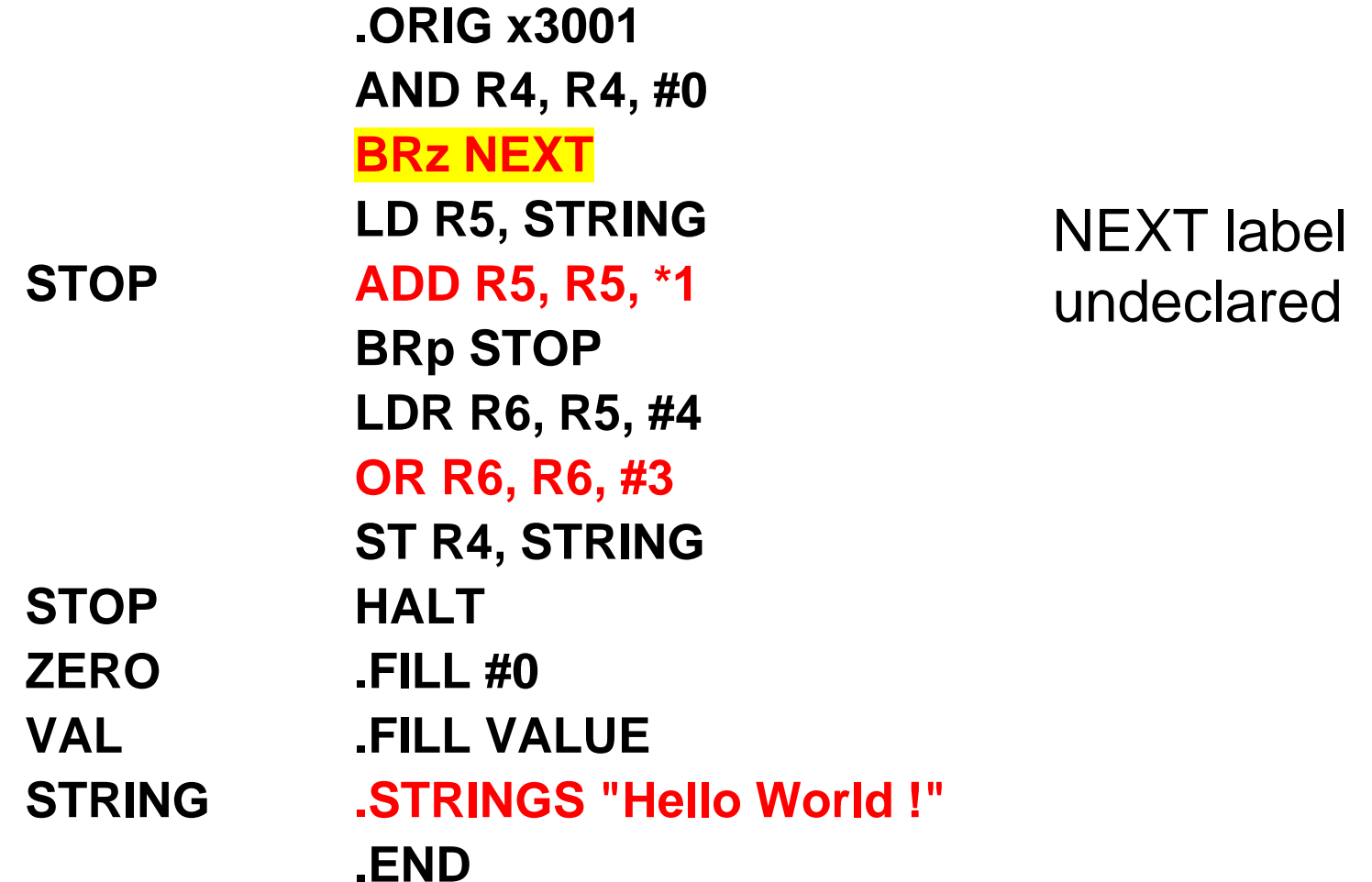

#### **Identify and correct 5 assembly errors in the following LC3 program:**

**.ORIG x3001 AND R4, R4, #0 BRz NEXT LD R5, STRING STOP ADD R5, R5, \*1 BRp STOP LDR R6, R5, #4 OR R6, R6, #3 ST R4, STRING STOP HALT ZERO .FILL #0 VAL .FILL VALUE STRING .STRINGS "Hello World !"** 

**.END**

STOP label used twice

#### **Identify and correct 5 assembly errors in the following LC3 program:**

**.ORIG x3001 AND R4, R4, #0 BRz NEXT LD R5, STRING STOP ADD R5, R5, \*1 BRp STOP LDR R6, R5, #4 OR R6, R6, #3 ST R4, STRING STOP HALT ZERO .FILL #0 VAL .FILL VALUE STRING .STRINGS "Hello World !" .END** VALUE label undeclared

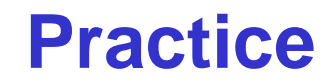

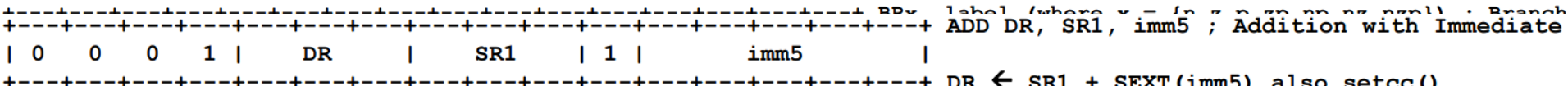

#### **Using the symbol table constructed earlier, translate these statements into LC-3 machine language.**

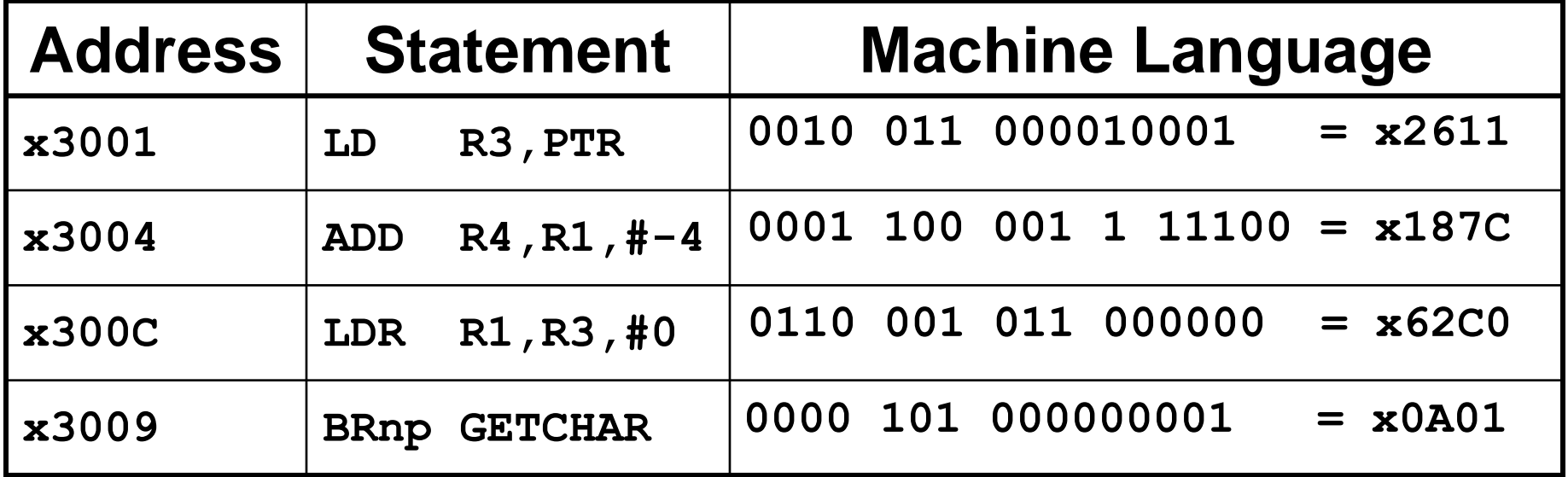

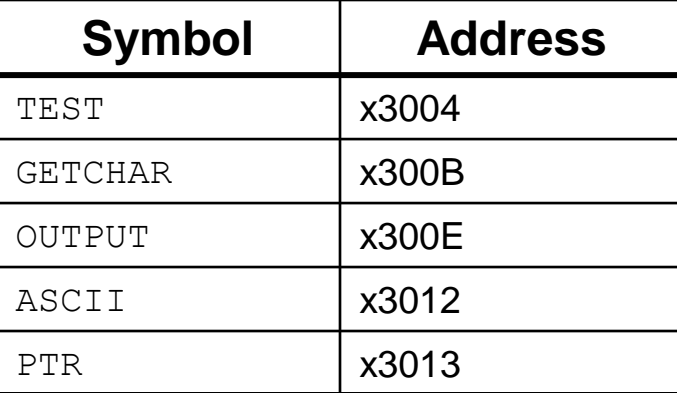

#### **In-Class Exercise**

#### **Construct the symbol table for the program.**

.ORIG x3000 LD R2, NUMBER LD R1, MASK LD R3, PTR2

- LOOP LDR R4, R3, #0 AND R4, R4, R1 BRz NEXT ADD R0, R0, #1
- NEXT ADD R3, R3, #1 ADD R2, R2, #-1 BRp LOOP STI R0, PTR1 HALT

NUMBER .BLKW 3 MASK .FILL x8000 PTR1 .FILL x4000 PTR2 .FILL x5000 **Symbol Address** LOOP NEXT NUMBER MASK PTR1 x3003 x3007 x300B x300E x300F PTR2 | x3010

.END

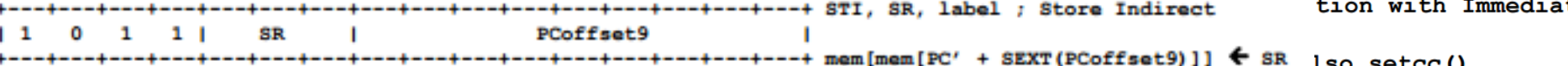

#### **Using the symbol table constructed earlier, translate these statements into LC-3 machine language.**

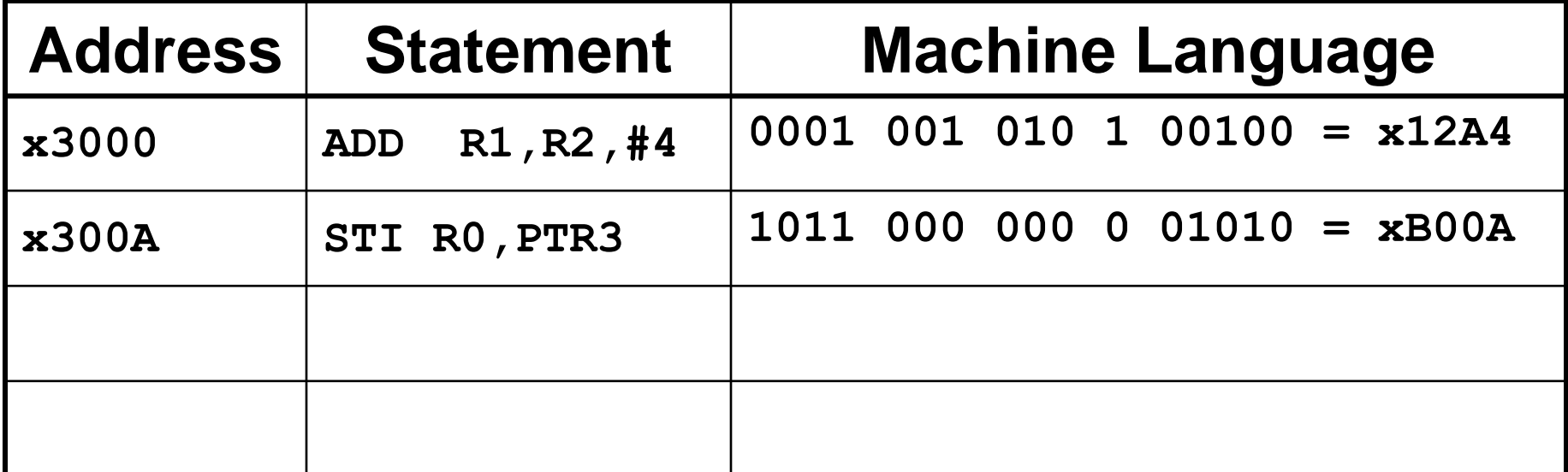

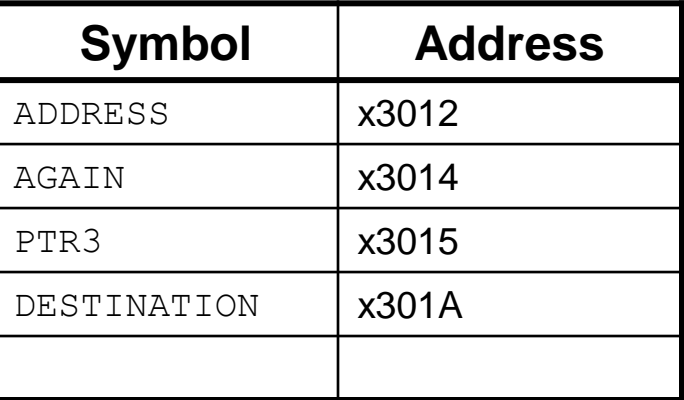

### **Note for All**

- **HW6 due today**
	- **Need to submit your binary code at Learn@uw, by 9.55am**
	- **Also need to hand in physical copy**
	- **Remember to staple your HW**
- **HW7 will be released today**
	- **Due on April 14th**

### **Points covered so far**

- **Assembly Language**
	- **Structure**
	- **Labels**
	- **Assembler directives**
- **Two step assembly process**
	- **generating the symbol table**
	- **converting assembly to machine instructions**

### **LC-3 Assembler**

#### **Using "lc3as" (Unix) or LC3Edit (Windows), generates several different output files.**

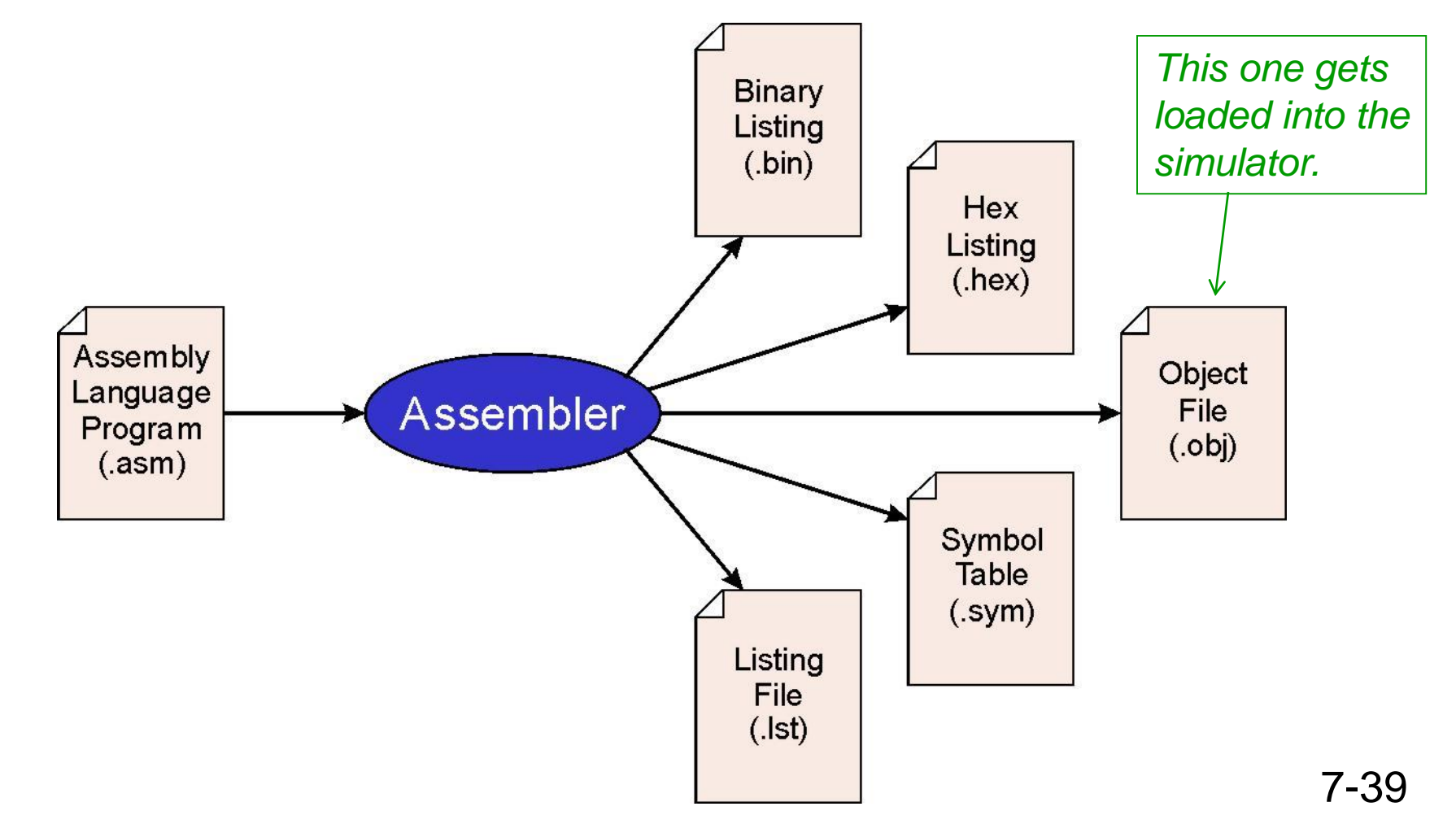

### **Object File Format**

#### **LC-3 object file contains**

- **Starting address (location where program must be loaded), followed by…**
- **Machine instructions**

### **Example**

• **Beginning of "count character" object file looks like this:**

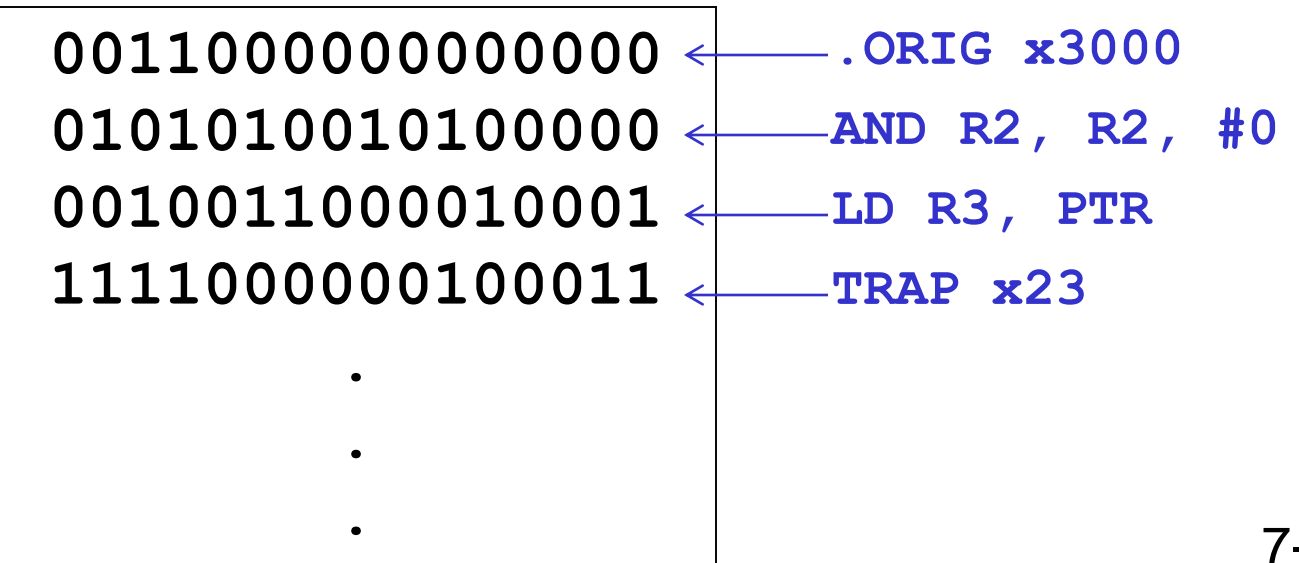

### **Multiple Object Files**

#### **An object file is not necessarily a complete program.**

- **system-provided library routines**
- **code blocks written by multiple developers**

#### **For LC-3 simulator,**

**can load multiple object files into memory, then start executing at a desired address.**

- **system routines, such as keyboard input, are loaded automatically**
	- ➢**loaded into "system memory," below x3000**
	- ➢**user code should be loaded between x3000 and xFDFF**
- **each object file includes a starting address**
- **be careful not to load overlapping object files**

### **Linking and Loading**

*Loading* **is the process of copying an executable image into memory.**

- **more sophisticated loaders are able to** *relocate* **images to fit into available memory**
- **must readjust branch targets, load/store addresses**

#### *Linking* **is the process of resolving symbols between independent object files.**

- **suppose we define a symbol in one module, and want to use it in another**
- **some notation, such as .EXTERNAL, is used to tell assembler that a symbol is defined in another module**
- **linker will search symbol tables of other modules to resolve symbols and complete code generation before loading**

**Linking P1: .ORIG x3000 ADD R0, R1, #0 ADD R0, R0, #-15 ADD R0, R0, #-10 STI R0, PTR HALT .END**

**P2: PTR .FILL x5000 .END**

**Linking P1: .ORIG x3000 ADD R0, R1, #0 ADD R0, R0, #-15 ADD R0, R0, #-10 STI R0, PTR HALT** 

### **.EXTERNAL PTR**

**.END**

### **P2: PTR .FILL x5000 .END**

### **Skipping Ahead to Chapter 9**

**You will need to use subroutines for programming assignments**

• **Read Section 9.2**

#### **A subroutine is a program fragment that:**

- **performs a well-defined task**
- **is invoked (called) by another user program**
- **returns control to the calling program when finished**

#### **Reasons for subroutines:**

- **reuse useful (and debugged!) code without having to keep typing it in**
- **divide task among multiple programmers**
- **use vendor-supplied** *library* **of useful routines**

### **Subroutine Motivation**

#### **Reasons for subroutines:**

- **reuse useful code without having to keep typing it in**
- **divide task among multiple programmers**

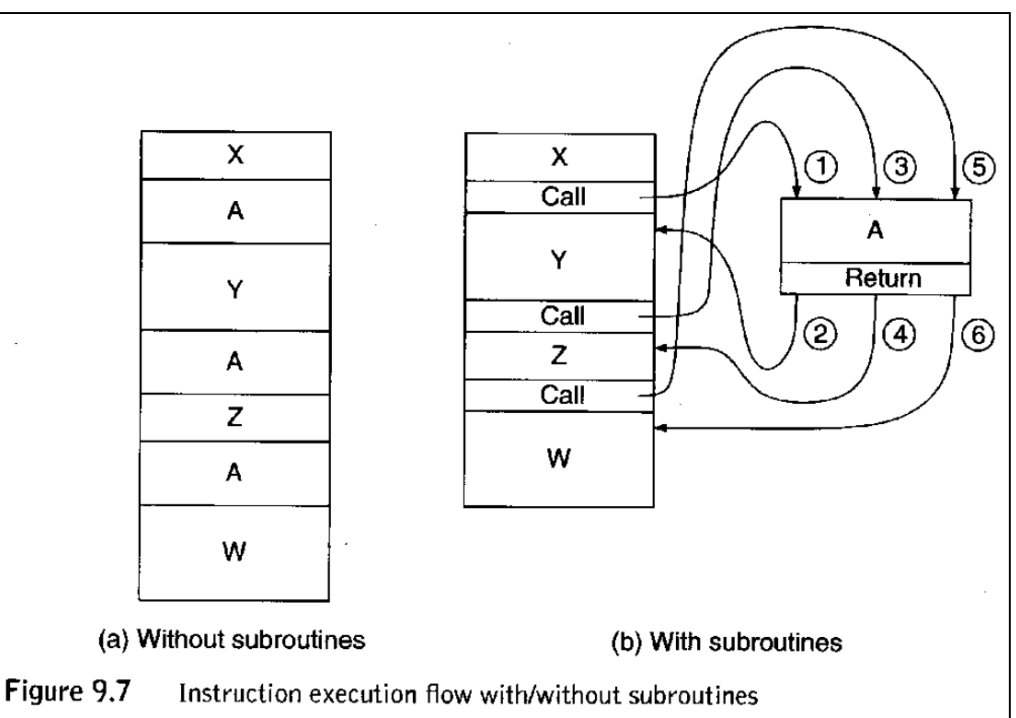

#### **JSR Instruction** 12 11  $10$ 9 8 7 6  $5<sup>1</sup>$  $4 \quad 3$  $\overline{2}$ 15  $\Omega$ JSR 1 PCoffset11

**Jumps to a location (like a branch but unconditional), and saves current PC (addr of next instruction) in R7.**

- **saving the return address is called "linking"**
- **target address is PC-relative** (PC + Sext(IR[10:0]))
- **bit 11 specifies addressing mode**

➢**if =1, PC-relative: target address = PC + Sext(IR[10:0])**

➢**if =0, register: target address = contents of register IR[8:6]**

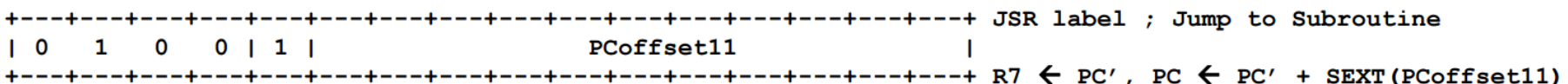

#### **JSR**

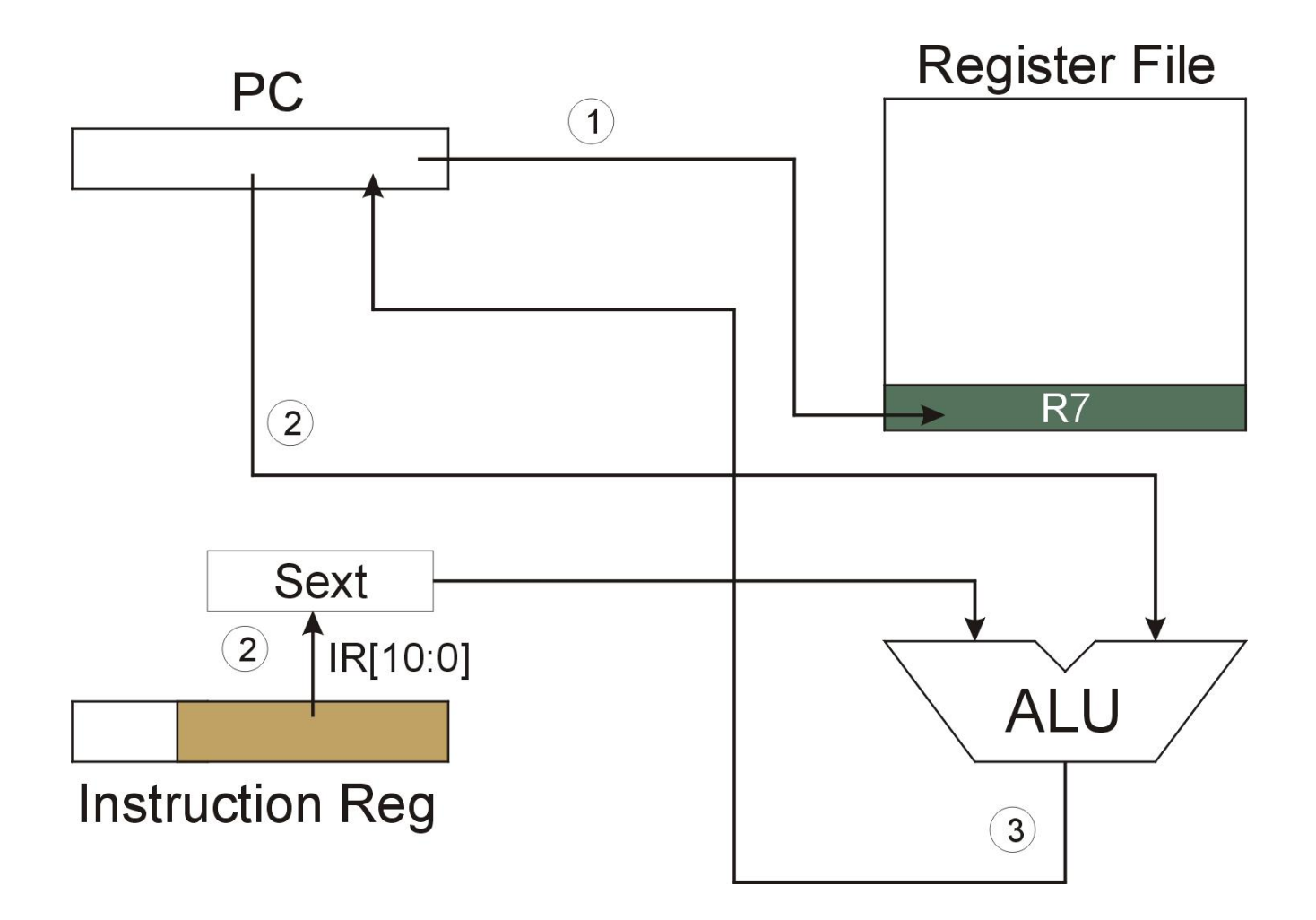

NOTE: PC has already been incremented during instruction fetch stage.

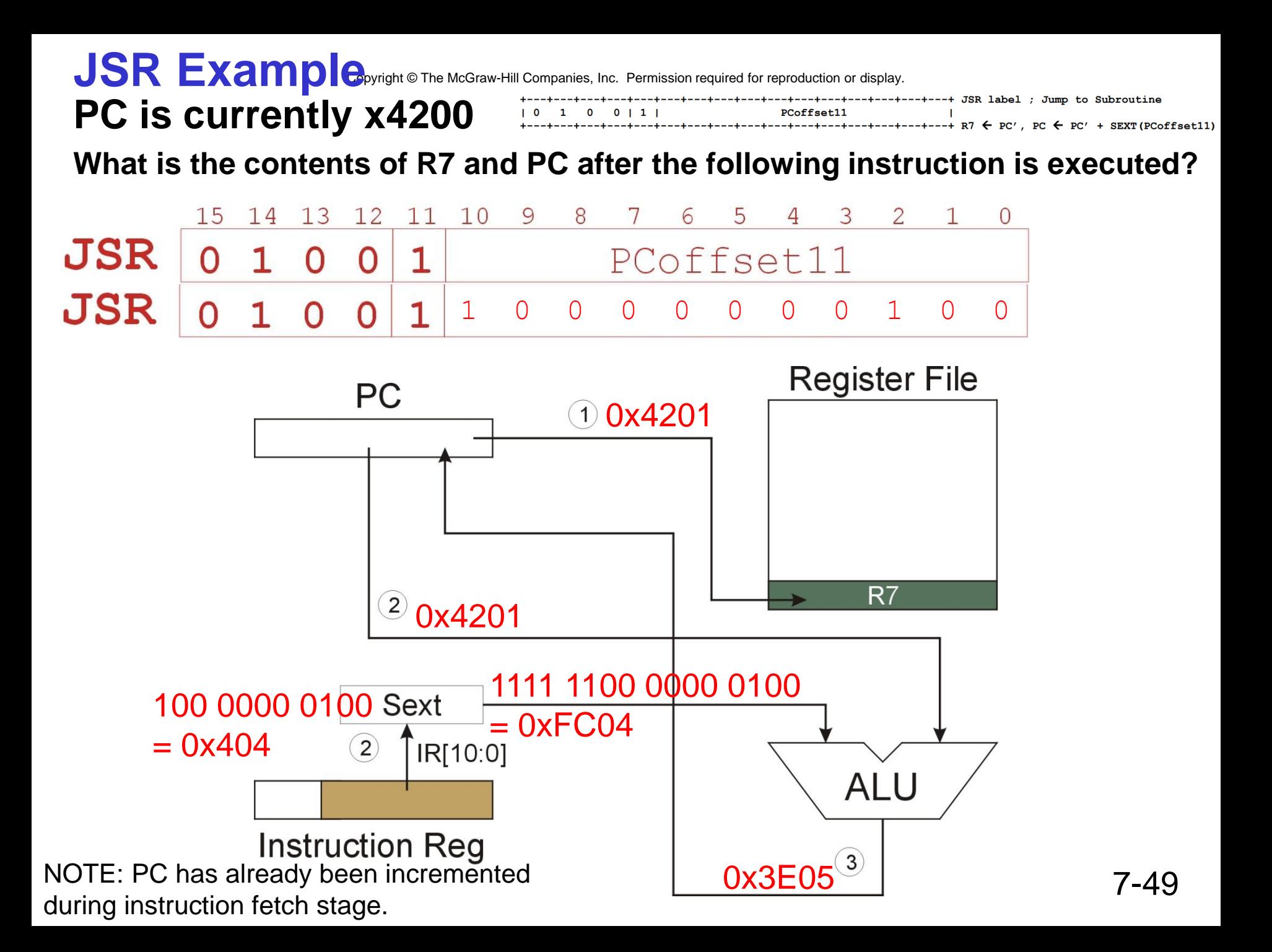

#### **JSRR Instruction** 13 12 11 10 9 8 7 6 5 4 3 2 15 **JSRR**  $\Omega$  $0<sub>0</sub>$  $\overline{0}$ **O** Base

#### **Just like JSR, except Register addressing mode.**

- **target address is Base Register**
- **bit 11 specifies addressing mode**

 $\mathbf{0}$  $0$  | 1 | **PCoffset11** 0 | 0 | 0 | 0 | DaseR | 0 0 0 0 0 0  $0<sub>1</sub>$ 

#### **What important feature does JSRR provide that JSR does not?**

Subroutine (target) address can be anywhere in memory

**JSRR**

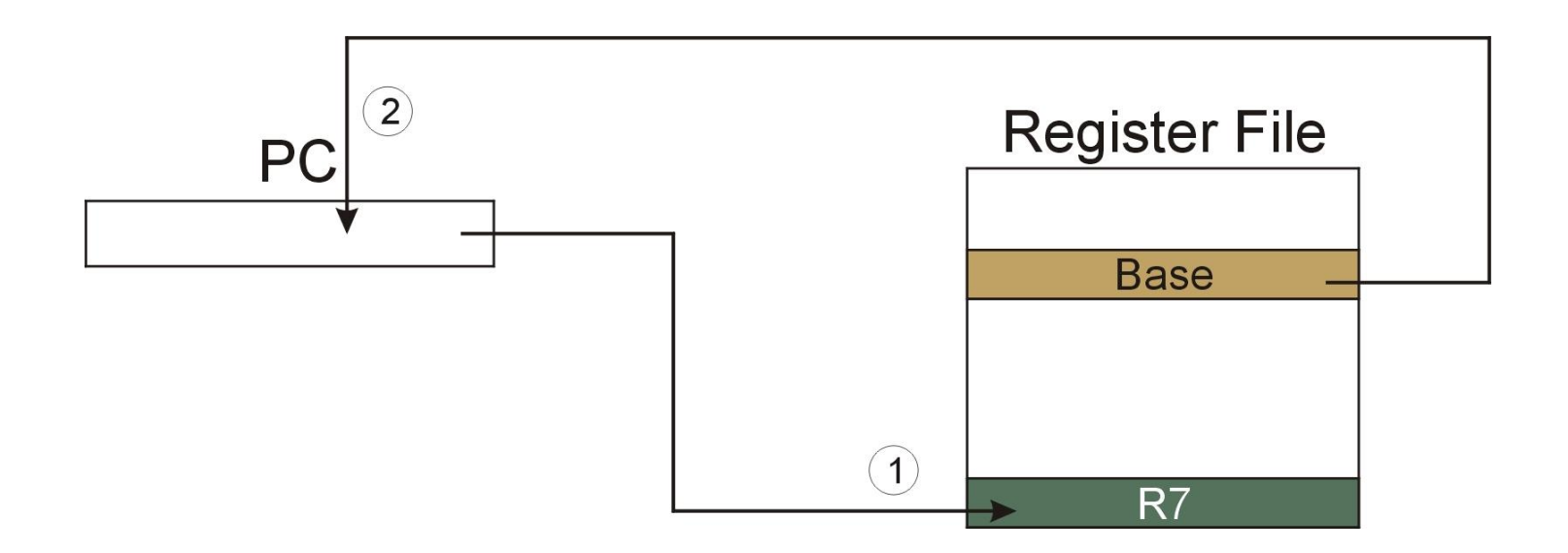

NOTE: PC has already been incremented during instruction fetch stage.

## **JSRR Example**

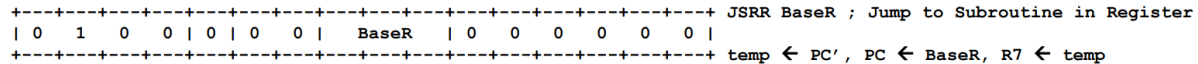

### **PC is currently x420A**

#### **R5 is currently x3002**

**What is the contents of R7 and PC after the following instruction is executed?**

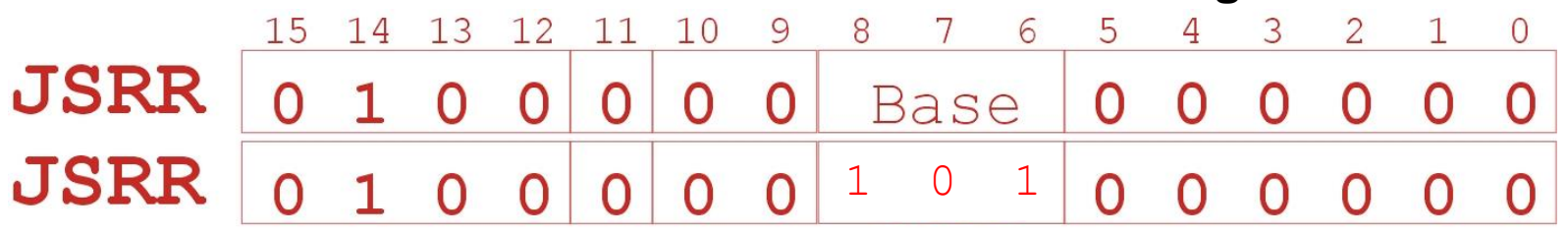

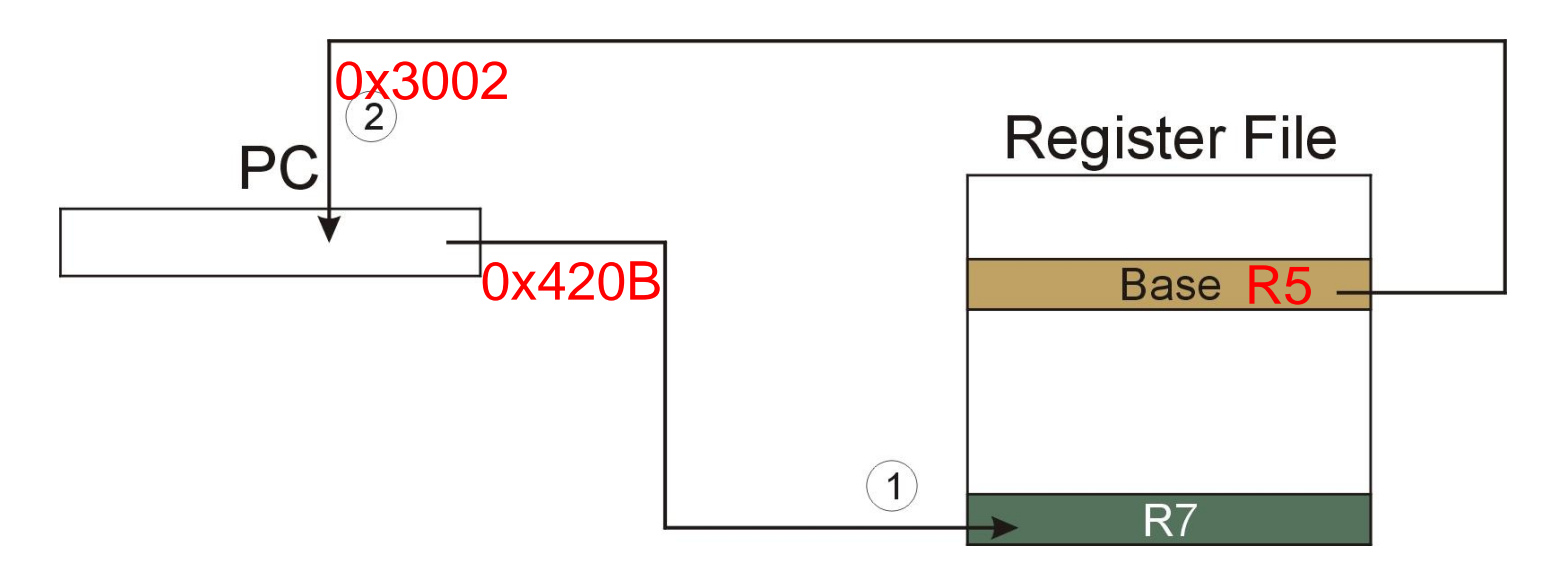

NOTE: PC has already been incremented during instruction fetch stage.

### **Returning from a Subroutine**

#### **RET (JMP R7) gets us back to the calling routine.** • **just like TRAP**

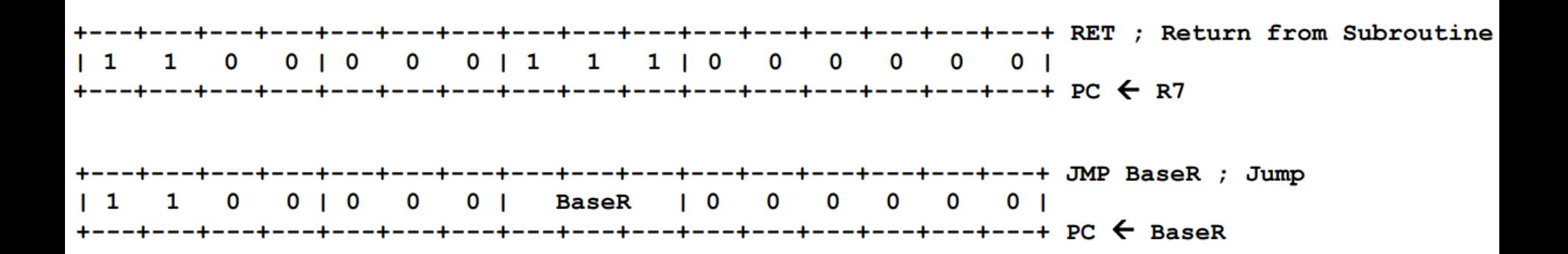

### **Example: Negate the value in R0**

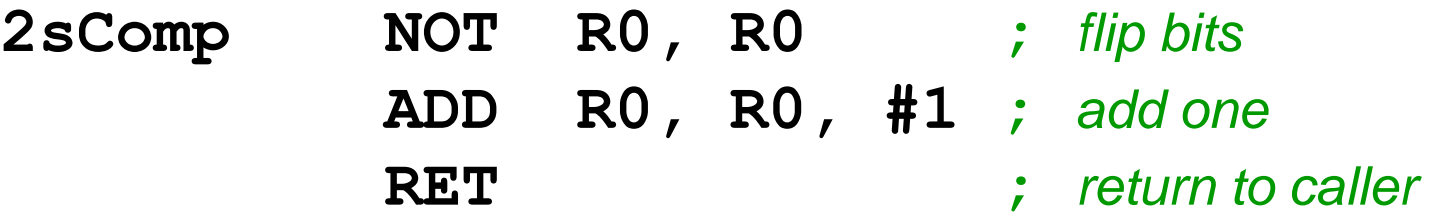

#### *To call from a program (within 1024 instructions):*

**; need to compute R4 = R1 - R3 ADD R0, R3, #0 ;** *copy R3 to R0* **JSR 2sComp ;** *negate* **ADD R4, R1, R0 ;** *add to R1* **...**

*Note: Caller should save R0 if we'll need it later!*

## **Passing Information to/from Subroutines**

#### **Arguments**

- **A value passed in to a subroutine is called an argument.**
- **This is a value needed by the subroutine to do its job.**
- **Examples:**

➢**In 2sComp routine, R0 is the number to be negated** ➢**In OUT service routine, R0 is the character to be printed.** ➢**In PUTS routine, R0 is** *address* **of string to be printed.**

#### **Return Values**

- **A value passed out of a subroutine is called a return value.**
- **This is the value that you called the subroutine to compute.**
- **Examples:**
	- ➢**In 2sComp routine, negated value is returned in R0.**
	- ➢**In GETC service routine, character read from the keyboard is returned in R0.**

### **Using Subroutines**

**In order to use a subroutine, a programmer must know:**

- **its address (or at least a label that will be bound to its address)**
- **its function (what does it do?)**
	- ➢**NOTE: The programmer does not need to know** *how* **the subroutine works, but what changes are visible in the machine's state after the routine has run.**
- **its arguments (where to pass data in, if any)**
- **its return values (where to get computed data, if any)**

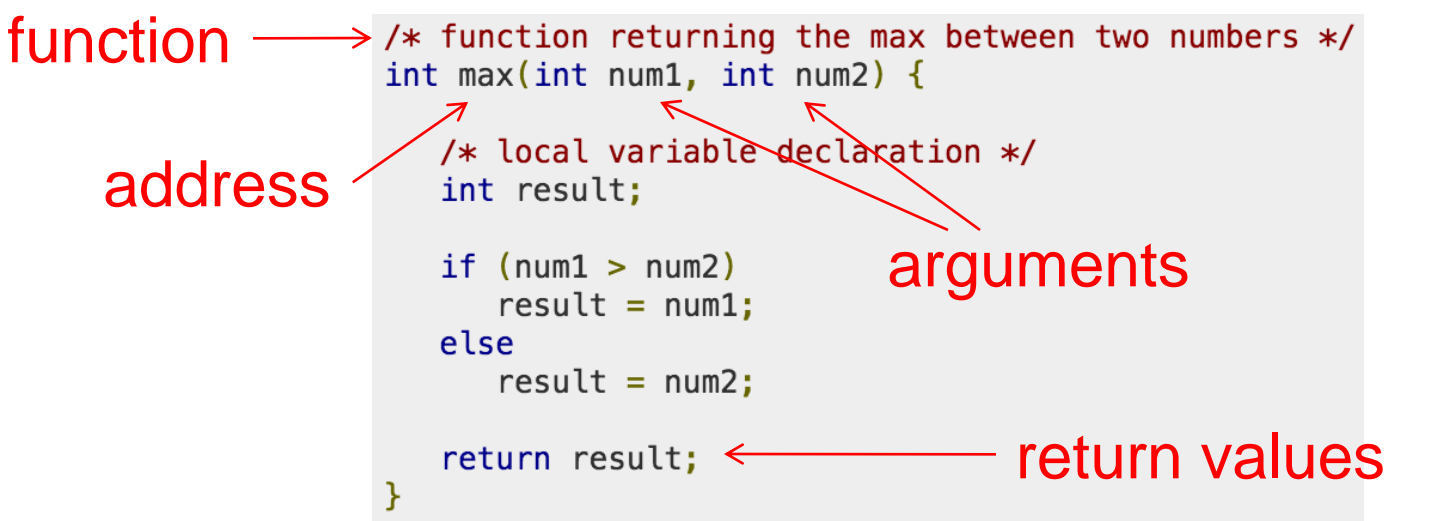

7-56

### **Saving and Restore Registers**

**Since subroutines are just like service routines, we also need to save and restore registers, if needed.**

#### **Generally use "callee-save" strategy, except for return values.**

- **Save anything that the subroutine will alter internally that shouldn't be visible when the subroutine returns.**
- **It's good practice to restore incoming arguments to their original values (unless overwritten by return value).**

#### *Remember***: You MUST save R7 if you call any other subroutine or service routine (TRAP).**

• **Otherwise, you won't be able to return to caller.**

### **Example**

#### **(1) Write a subroutine FirstChar to:**

**find the first occurrence of a particular character (in R0) in a string (pointed to by R1); return pointer to character or to end of string (NULL) in R2.**

#### **(2) Use FirstChar to write CountChar, which:**

**counts the number of occurrences of a particular character (in R0) in a string (pointed to by R1); return count in R2.**

**Can write CountChar subroutine using FirstChar Alternatively, can write the second subroutine first, without knowing the implementation of FirstChar!**

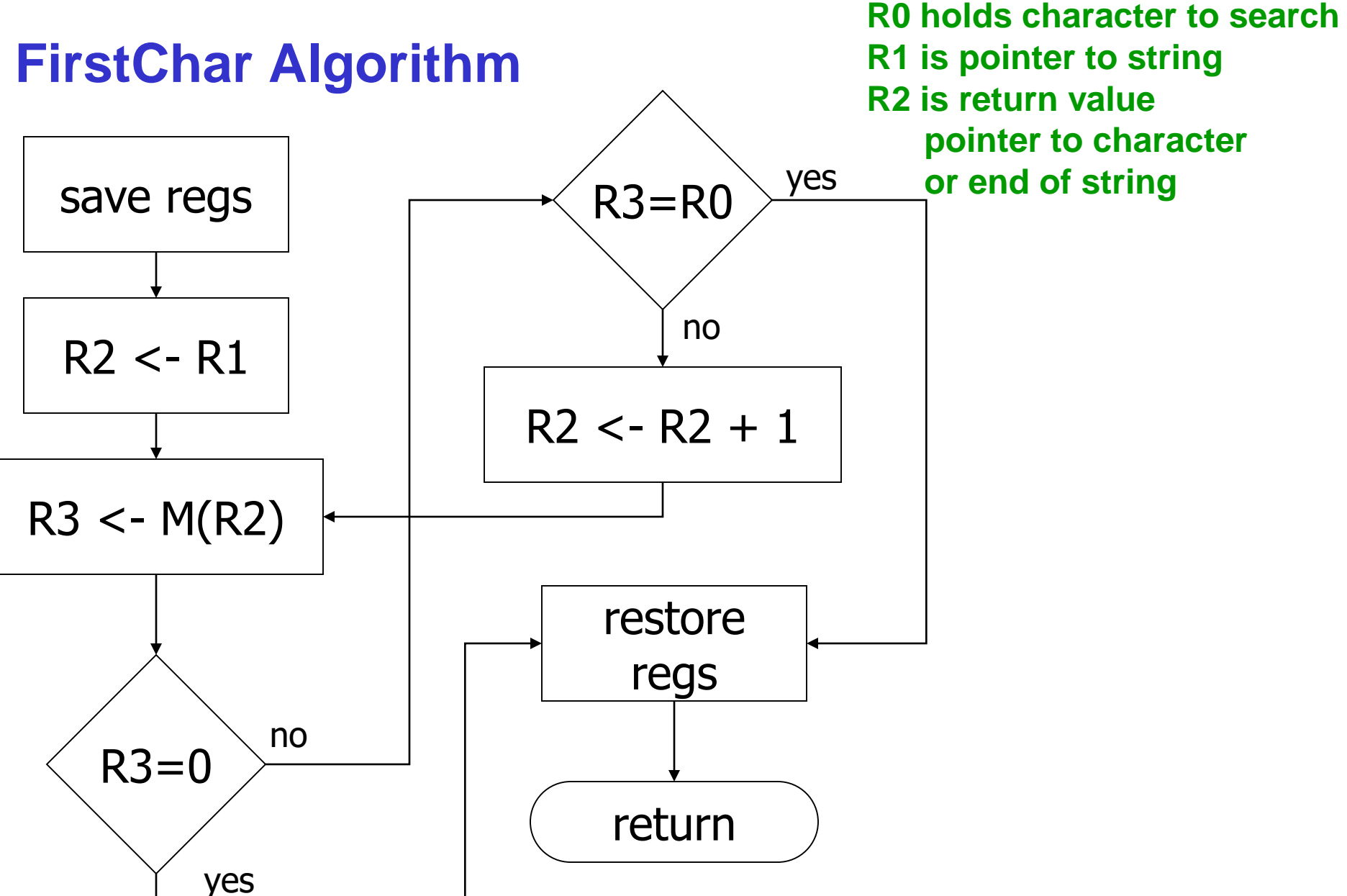

### **FirstChar Implementation**

**;** *FirstChar: subroutine to find first occurrence of a char* **FirstChar**

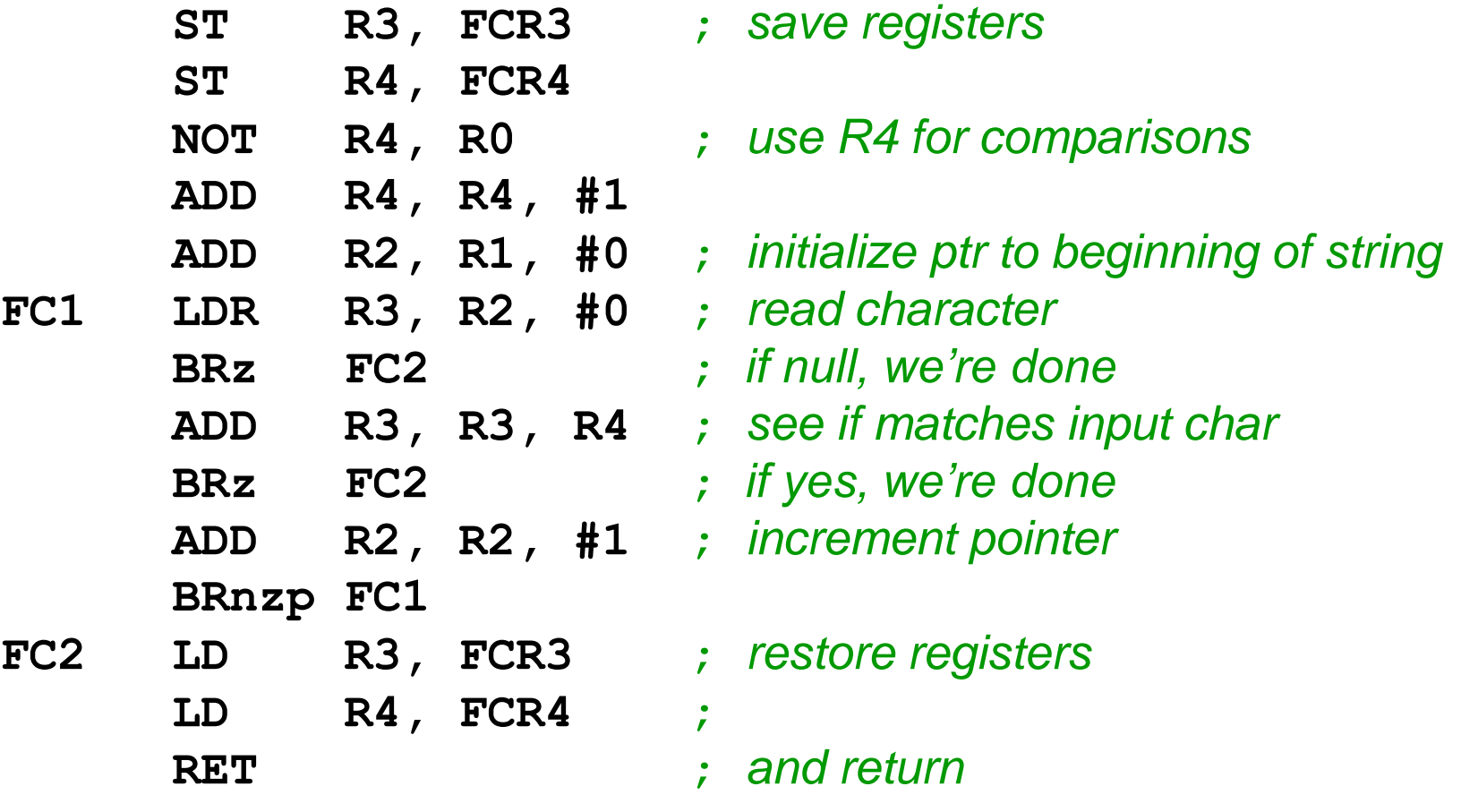

### **CountChar Algorithm (using FirstChar)**

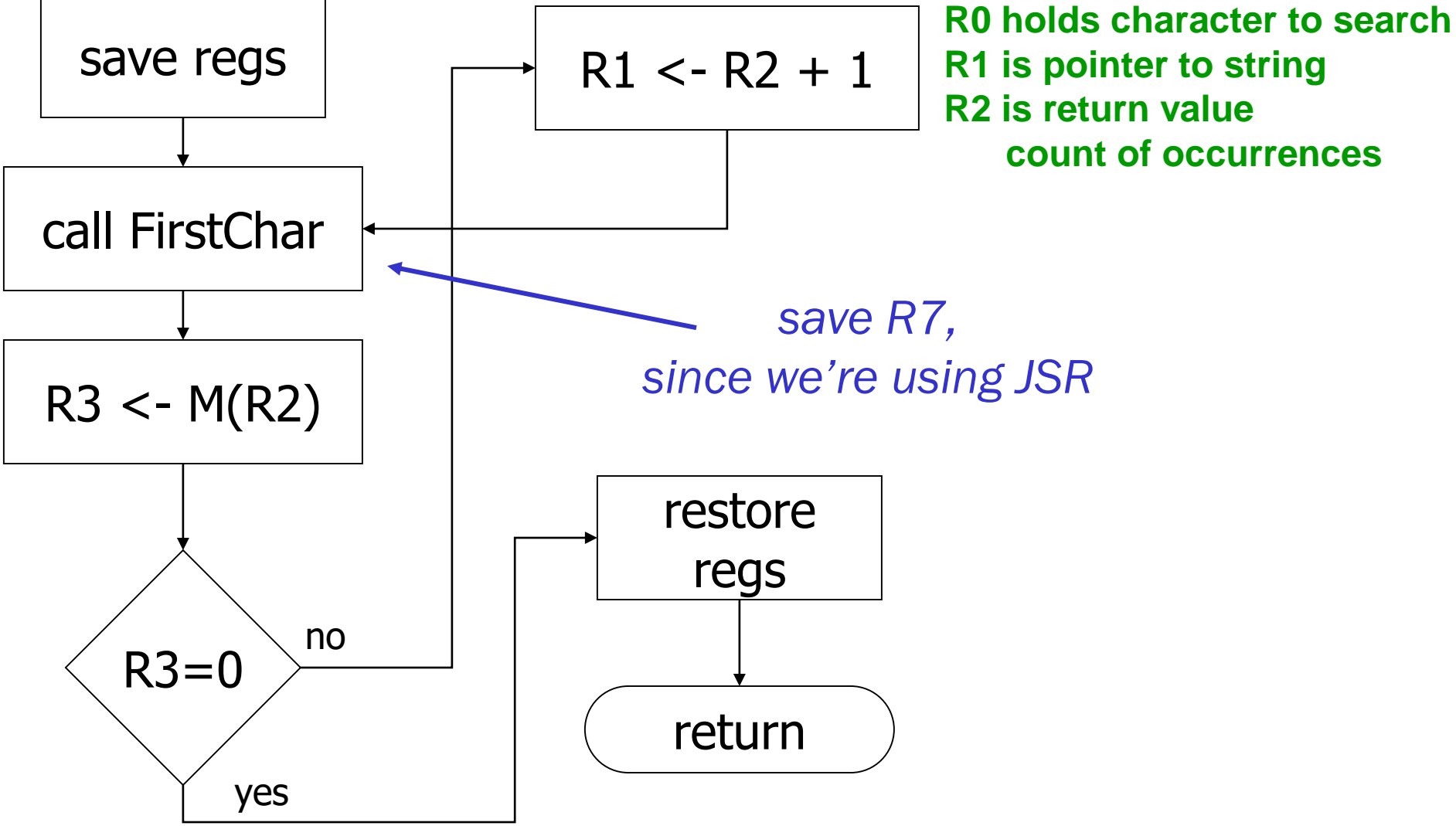

## **CountChar Implementation**

**;** *CountChar: subroutine to count occurrences of a char* **CountChar**

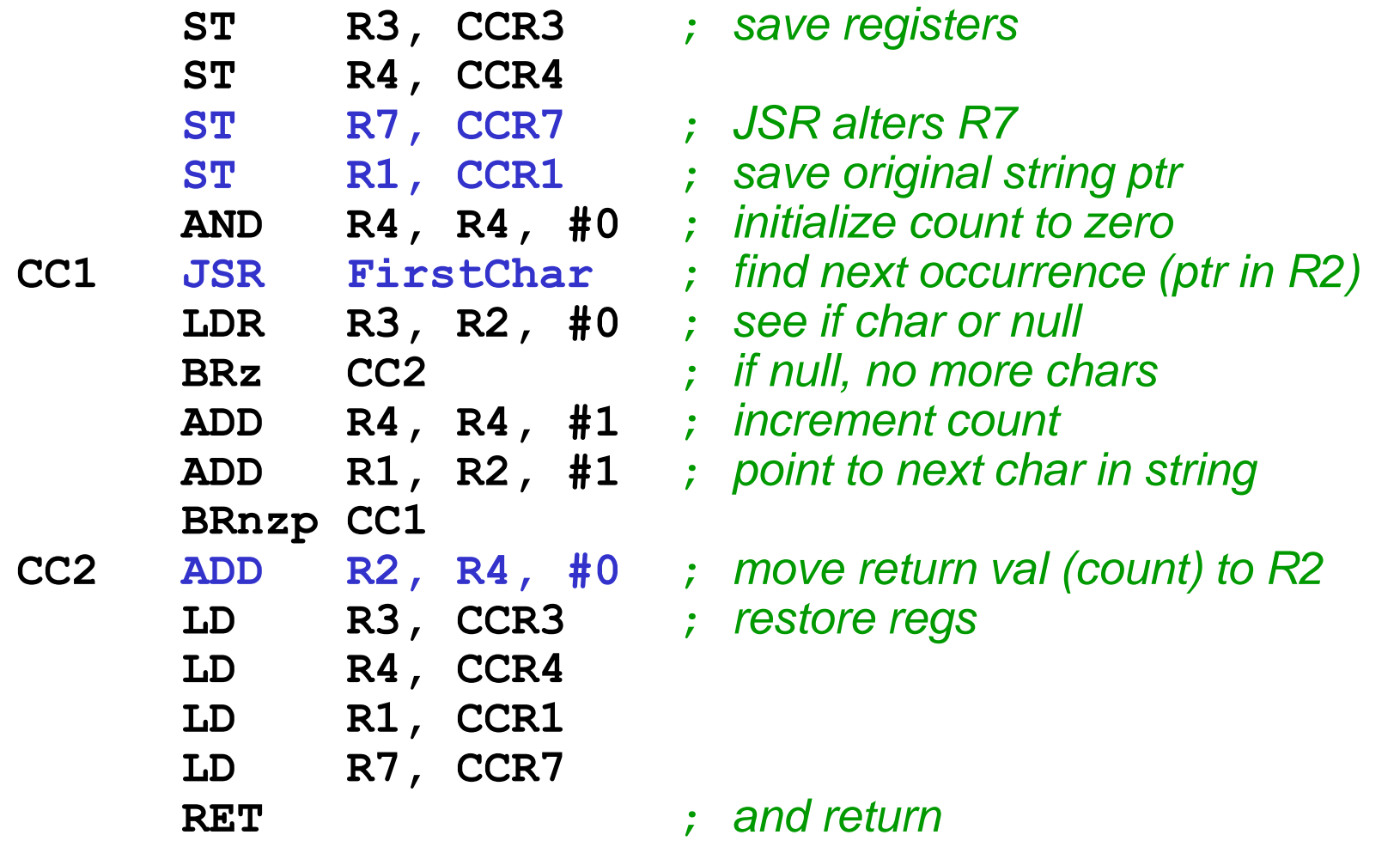

### **Subroutine Summary**

- **Subroutines are useful reuse of code**
- **Need address, function, arguments, and return value**
- **Use JSR, JSRR to call subroutine**
- **Use RET to return from subroutine**
- **PennSim Demo**
- **If the return address is written to R7, then can we call a subroutine within a subroutine?**

Save R7

• **Can we make recursive calls?** Stack, discussed in Chapter 10, but not this course.